Exploring GPGPU Acceleration of Process-Oriented Simulations

#### Communicating Process Architectures 2013

Fred Barnes School of Computing, University of Kent, Canterbury

F.R.M.Barnes@kent.ac.uk http://www.cs.kent.ac.uk/~frmb/

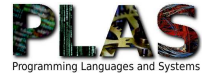

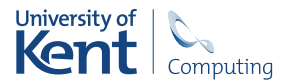

- Process-oriented programming.
- The boids simulation (shop manual).
- GPUs.
- Boids with GPU
- Better boids, with and without the GPU.
- Going even faster.
- Exploring the results.
- Conclusions and future work.

#### Building systems with **concurrent processes** as the bricks.

- **processes communicate and synchronise using channels and barriers** (the mortar).
- communication is synchronised, unidirectional and unbuffered.
- <span id="page-2-0"></span>We use the **occam-** $\pi$  language [\[1\]](#page-128-0) for implementation.
	- **p** based heavily on the semantics of CSP [\[2\]](#page-128-1).
	- ideas of dynamics and mobility from the  $\pi$ -calculus [\[3\]](#page-128-2).

#### Building systems with **concurrent processes** as the bricks.

- **processes communicate and synchronise using channels and barriers** (the mortar).
- communication is synchronised, unidirectional and unbuffered.
- We use the **occam-** $\pi$  language [\[1\]](#page-128-0) for implementation.
	- **p** based heavily on the semantics of CSP [\[2\]](#page-128-1).
	- ideas of dynamics and mobility from the  $\pi$ -calculus [\[3\]](#page-128-2).

<span id="page-3-0"></span>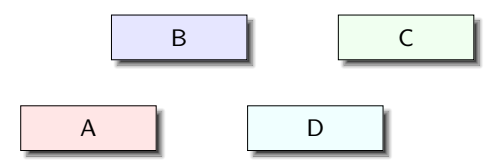

- Building systems with **concurrent processes** as the bricks.
	- **processes communicate and synchronise using channels and barriers** (the mortar).
	- communication is synchronised, unidirectional and unbuffered.
- We use the **occam-** $\pi$  language [\[1\]](#page-128-0) for implementation.
	- **p** based heavily on the semantics of CSP [\[2\]](#page-128-1).
	- ideas of dynamics and mobility from the  $\pi$ -calculus [\[3\]](#page-128-2).

<span id="page-4-0"></span>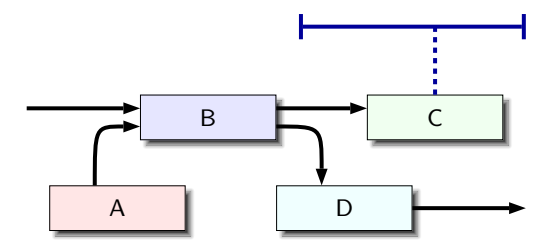

- Building systems with **concurrent processes** as the bricks.
	- **processes communicate and synchronise using channels and barriers** (the mortar).
	- communication is synchronised, unidirectional and unbuffered.
- We use the **occam-** $\pi$  language [\[1\]](#page-128-0) for implementation.
	- **p** based heavily on the semantics of CSP [\[2\]](#page-128-1).
	- ideas of dynamics and mobility from the  $\pi$ -calculus [\[3\]](#page-128-2).

<span id="page-5-0"></span>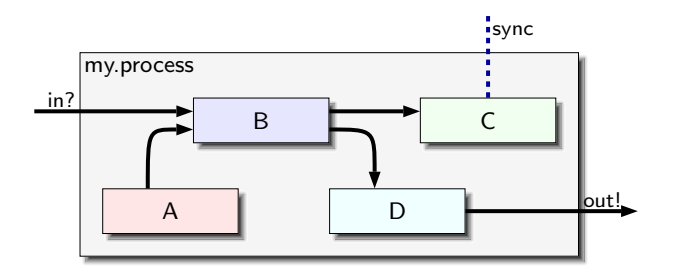

- Building systems with **concurrent processes** as the bricks.
	- **processes communicate and synchronise using channels and barriers** (the mortar).
	- communication is synchronised, unidirectional and unbuffered.
- We use the **occam-** $\pi$  language [\[1\]](#page-128-0) for implementation.
	- **based heavily on the semantics of CSP [\[2\]](#page-128-1).**
	- ideas of dynamics and mobility from the  $\pi$ -calculus [\[3\]](#page-128-2).

<span id="page-6-0"></span>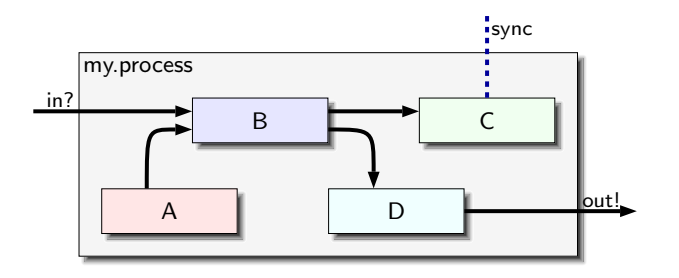

**Example 1** Channels are first class types, so can have channels carrying channels (or rather, **channel ends**).

- enables networks of processes to **reconfigure** themselves dynamically.
- can have shared channel-ends, whose mutually exclusive access is protected by a fair-queueing semaphore.
- **Processes can alternate** (select) between multiple channel inputs and **timeouts**, with optional priority.
	- external choice in CSP, more or less.
- <span id="page-7-0"></span>Gan build large systems  $(10^4 - 10^6$  processes) using layered networks of communicating processes, that grow, shrink and evolve at run-time.
	- need to be aware of dangers such as deadlock, livelock and starvation (good design).

- **Example 1** Channels are first class types, so can have channels carrying channels (or rather, **channel ends**).
	- enables networks of processes to **reconfigure** themselves dynamically.
	- can have shared channel-ends, whose mutually exclusive access is protected by a fair-queueing semaphore.
- **Processes can alternate (select) between multiple channel inputs** and **timeouts**, with optional priority.
	- external choice in CSP, more or less.
- <span id="page-8-0"></span>Gan build large systems  $(10^4 - 10^6$  processes) using layered networks of communicating processes, that grow, shrink and evolve at run-time.
	- need to be aware of dangers such as deadlock, livelock and starvation (good design).

- **Example 1** Channels are first class types, so can have channels carrying channels (or rather, **channel ends**).
	- enables networks of processes to **reconfigure** themselves dynamically.
	- can have shared channel-ends, whose mutually exclusive access is protected by a fair-queueing semaphore.
- **Processes can alternate (select) between multiple channel inputs** and **timeouts**, with optional priority.
	- external choice in CSP, more or less.
- <span id="page-9-0"></span>Gan build large systems  $(10^4 - 10^6$  processes) using layered networks of communicating processes, that grow, shrink and evolve at run-time.
	- need to be aware of dangers such as deadlock, livelock and starvation (good design).

### Not a Talk About occam- $\pi$

- $\blacksquare$  For the purpose of this talk, pictures are sufficient.
	- $\blacksquare$  the graphical representation we have for process networks maps cleanly to and from code.
- Not entirely dissimilar languages **Erlang** (Sony Ericsson) and **Go** (Google) do similar things — some intersection of features.
	- no assumption about **sequential** execution in occam- $\pi$ : equal syntax standing with concurrent execution (SEQ vs. PAR).
- <span id="page-10-0"></span>**Perhaps more relevant is the tool-chain and the run-time system**  $(CCSP [4])$  $(CCSP [4])$  $(CCSP [4])$ .
	- compiled to native code for **fast** execution (though not optimal).
	- **small** overheads for channels (4 bytes) and processes (32 bytes minimum).

### Not a Talk About occam- $\pi$

- $\blacksquare$  For the purpose of this talk, pictures are sufficient.
	- $\blacksquare$  the graphical representation we have for process networks maps cleanly to and from code.
- Not entirely dissimilar languages **Erlang** (Sony Ericsson) and **Go** (Google) do similar things — some intersection of features.
	- no assumption about sequential execution in occam- $\pi$ : equal syntax standing with concurrent execution (SEQ vs. PAR).
- <span id="page-11-0"></span>**Perhaps more relevant is the tool-chain and the run-time system** (CCSP [\[4\]](#page-128-3)).
	- compiled to native code for **fast** execution (though not optimal).
	- **small** overheads for channels (4 bytes) and processes (32 bytes minimum).

### Not a Talk About occam- $\pi$

- $\blacksquare$  For the purpose of this talk, pictures are sufficient.
	- $\blacksquare$  the graphical representation we have for process networks maps cleanly to and from code.
- Not entirely dissimilar languages **Erlang** (Sony Ericsson) and Go (Google) do similar things — some intersection of features.
	- no assumption about sequential execution in occam- $\pi$ : equal syntax standing with concurrent execution (SEQ vs. PAR).
- <span id="page-12-0"></span>Perhaps more relevant is the tool-chain and the run-time system (CCSP [\[4\]](#page-128-3)).
	- compiled to native code for fast execution (though not optimal).
	- small overheads for channels (4 bytes) and processes (32 bytes minimum).

#### A good case study  $-$  it is not **trivially parallelisable**.

- **F** fractal generators and Conway's game-of-life are trivially parallelisable and give the expected speedups when running with the GPU ( $\times$ 300 or more).
- An *n*-body problem, but where *n* is kept manageable by **partitioning** the world into a regular grid.
- <span id="page-13-0"></span>**Produced originally as part of the CoSMoS** project [\[5,](#page-128-4) [6\]](#page-128-5). **B** based on Reynolds' "boids" [\[7\]](#page-128-6).
- 
- A good case study  $-$  it is not **trivially parallelisable**.
	- **F** fractal generators and Conway's game-of-life are trivially parallelisable and give the expected speedups when running with the GPU ( $\times$ 300 or more).
- An *n*-body problem, but where *n* is kept manageable by **partitioning** the world into a regular grid.
- <span id="page-14-0"></span>**Produced originally as part of the CoSMoS** project [\[5,](#page-128-4) [6\]](#page-128-5).
	- **B** based on Reynolds' "boids" [\[7\]](#page-128-6).

<span id="page-15-0"></span>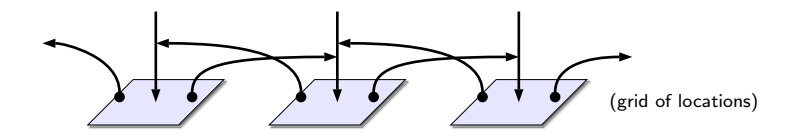

<span id="page-16-0"></span>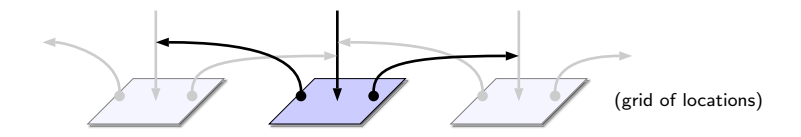

<span id="page-17-0"></span>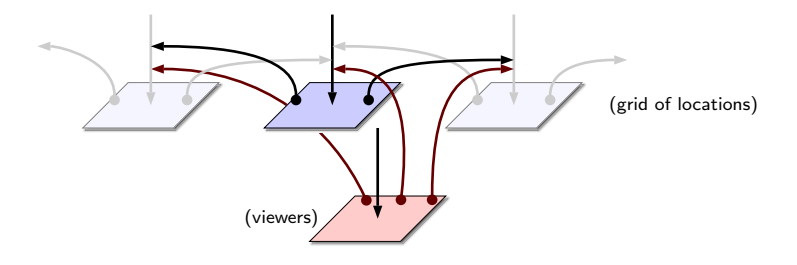

<span id="page-18-0"></span>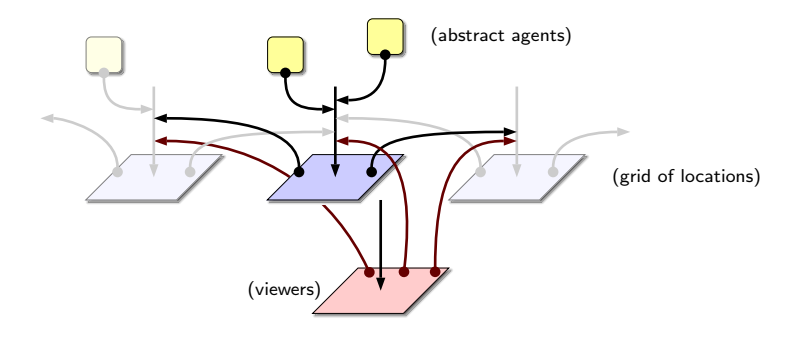

<span id="page-19-0"></span>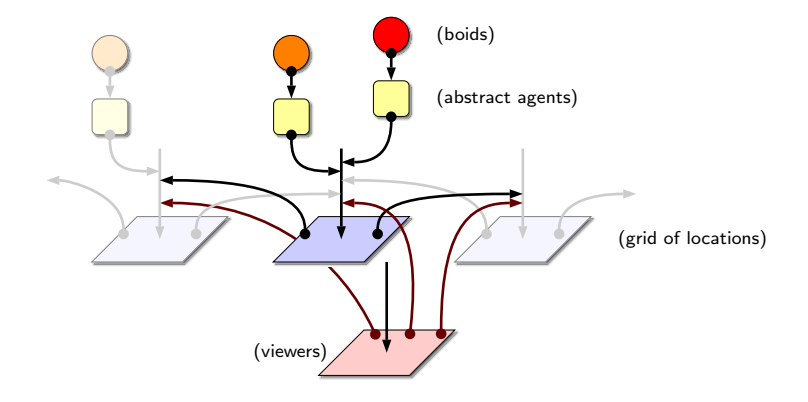

<span id="page-20-0"></span>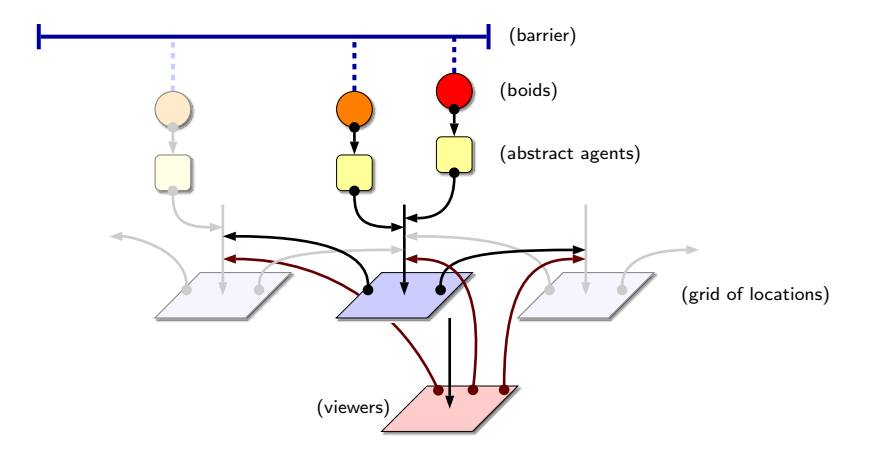

<span id="page-21-0"></span>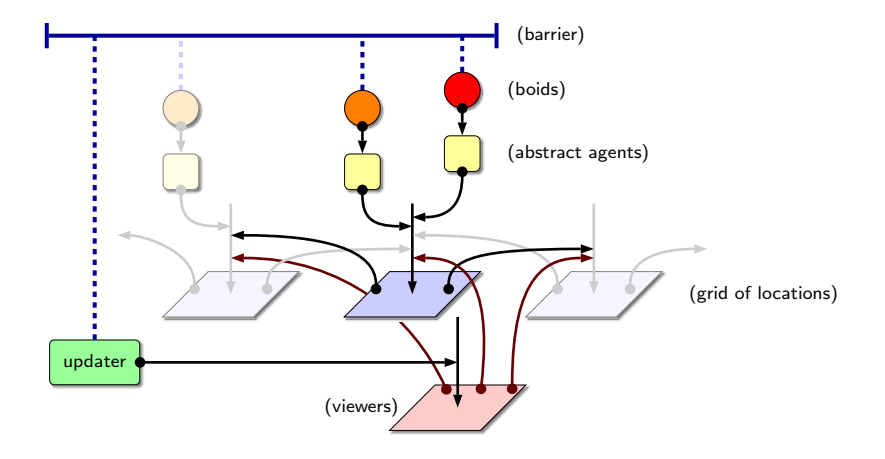

<span id="page-22-0"></span>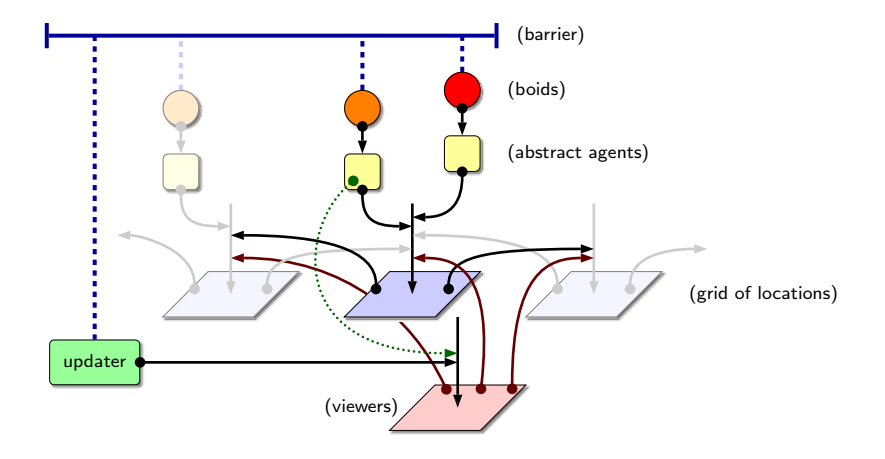

<span id="page-23-0"></span>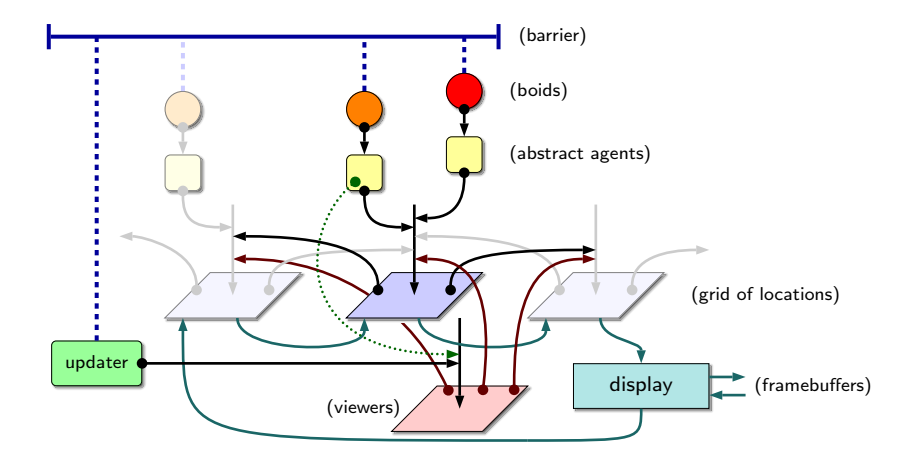

<span id="page-24-0"></span>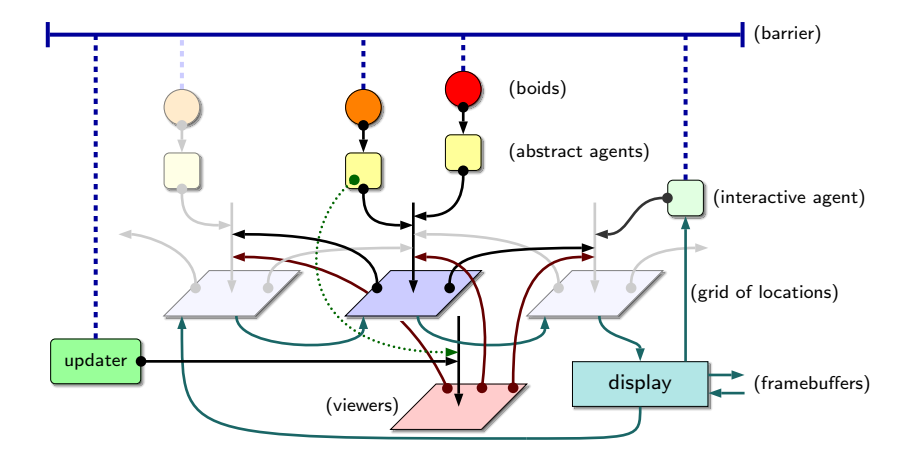

- World is defined using a grid of **location** processes.
	- each location has a viewer, and each viewer has an updater.
- **Boid** processes do not interact with locations and viewers directly.
	- **n** instead interacting with an **abstract agent**, that in turn handles interaction with the world (and its particular geometry).
- <span id="page-25-0"></span>**The barrier** divides simulation execution into two phases.

- processes synchronise on the barrier.
- via the abstract agent and viewer,
- **Compute new acceleration and velocity.**
- move if needed.
- Phase 2:
	- **PEDIE:** processes synchronise on the barrier.
	- viewers update from locations.
- World is defined using a grid of **location** processes.
	- each location has a viewer, and each viewer has an updater.
- **Boid** processes do not interact with locations and viewers directly.
	- **Example instead interacting with an abstract agent, that in turn handles** interaction with the world (and its particular geometry).
- <span id="page-26-0"></span>**The barrier** divides simulation execution into two phases.

- **Processes synchronise on the barrier.**
- via the abstract agent and viewer,
- **Compute new acceleration and velocity.**
- move if needed.
- Phase 2:
	- **PED PROCESSES SYNCHRONISE ON the barrier.**
	- viewers update from locations.
- World is defined using a grid of **location** processes.
	- each location has a viewer, and each viewer has an updater.
- **Boid** processes do not interact with locations and viewers directly.
	- **n** instead interacting with an abstract agent, that in turn handles interaction with the world (and its particular geometry).
- <span id="page-27-0"></span>The barrier divides simulation execution into two phases.

- **Processes synchronise on the barrier.**
- via the abstract agent and viewer,
- **Compute new acceleration and velocity.**
- move if needed.
- Phase 2:
	- **PEDIE:** processes synchronise on the barrier.
	- viewers update from locations.
- World is defined using a grid of **location** processes.
	- each location has a viewer, and each viewer has an updater.
- **Boid** processes do not interact with locations and viewers directly.
	- **Example instead interacting with an abstract agent, that in turn handles** interaction with the world (and its particular geometry).
- The barrier divides simulation execution into two phases.

<span id="page-28-0"></span>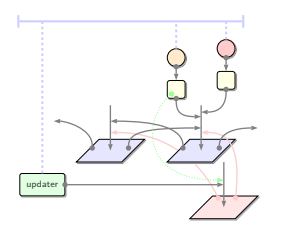

- **Processes synchronise on the barrier.**
- via the abstract agent and viewer.
- **Compute new acceleration and velocity.**
- move if needed.
- Phase 2:
	- **PED PROCESSES SYNCHRONISE ON the barrier.**
	- viewers update from locations.
- World is defined using a grid of **location** processes.
	- each location has a viewer, and each viewer has an updater.
- **Boid** processes do not interact with locations and viewers directly.
	- **Example instead interacting with an abstract agent, that in turn handles** interaction with the world (and its particular geometry).
- The barrier divides simulation execution into two phases.

<span id="page-29-0"></span>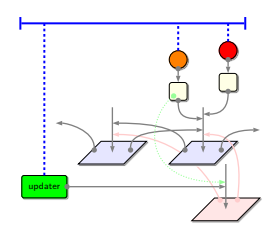

- processes synchronise on the barrier.
- via the abstract agent and viewer,
- **Compute new acceleration and velocity.**
- move if needed.
- Phase 2:
	- **PED PROCESSES SYNCHRONISE ON the barrier.**
	- viewers update from locations.
- World is defined using a grid of **location** processes.
	- each location has a viewer, and each viewer has an updater.
- **Boid** processes do not interact with locations and viewers directly.
	- **Example instead interacting with an abstract agent, that in turn handles** interaction with the world (and its particular geometry).
- The barrier divides simulation execution into two phases.

<span id="page-30-0"></span>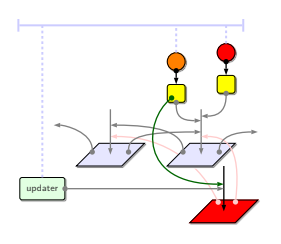

- processes synchronise on the barrier.
- via the abstract agent and viewer, neighbour discovery.
- **Compute new acceleration and velocity.**
- move if needed.
- Phase 2:
	- **PED PROCESSES SYNCHRONISE ON the barrier.**
	- viewers update from locations.
- World is defined using a grid of **location** processes.
	- each location has a viewer, and each viewer has an updater.
- **Boid** processes do not interact with locations and viewers directly.
	- **Example instead interacting with an abstract agent, that in turn handles** interaction with the world (and its particular geometry).
- The barrier divides simulation execution into two phases.

<span id="page-31-0"></span>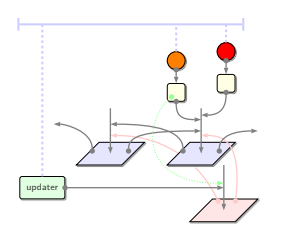

- processes synchronise on the barrier.
- via the abstract agent and viewer, neighbour discovery.
- compute new acceleration and velocity.
- move if needed.
- Phase 2:
	- **PED PROCESSES SYNCHRONISE ON the barrier.**
	- viewers update from locations.
- World is defined using a grid of **location** processes.
	- each location has a viewer, and each viewer has an updater.
- **Boid** processes do not interact with locations and viewers directly.
	- **Example instead interacting with an abstract agent, that in turn handles** interaction with the world (and its particular geometry).
- The barrier divides simulation execution into two phases.

<span id="page-32-0"></span>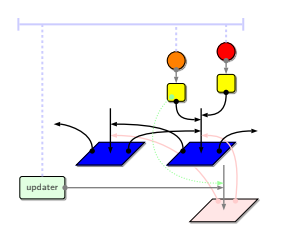

- processes synchronise on the barrier.
- via the abstract agent and viewer, neighbour discovery.
- compute new acceleration and velocity.
- move if needed.

Phase 2:

- **PED PROCESSES SYNCHRONISE ON the barrier.**
- viewers update from locations.
- World is defined using a grid of **location** processes.
	- each location has a viewer, and each viewer has an updater.
- **Boid** processes do not interact with locations and viewers directly.
	- **Example instead interacting with an abstract agent, that in turn handles** interaction with the world (and its particular geometry).
- The barrier divides simulation execution into two phases.

<span id="page-33-0"></span>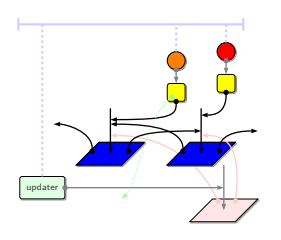

- processes synchronise on the barrier.
- via the abstract agent and viewer, neighbour discovery.
- compute new acceleration and velocity.
- move if needed.

Phase 2:

- **PEDIE:** processes synchronise on the barrier.
- viewers update from locations.
- World is defined using a grid of **location** processes.
	- each location has a viewer, and each viewer has an updater.
- **Boid** processes do not interact with locations and viewers directly.
	- **Example instead interacting with an abstract agent, that in turn handles** interaction with the world (and its particular geometry).
- The barrier divides simulation execution into two phases.

<span id="page-34-0"></span>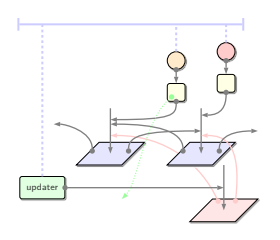

- processes synchronise on the barrier.
- via the abstract agent and viewer, neighbour discovery.
- compute new acceleration and velocity.
- move if needed.

Phase 2:

- **PEDIE:** processes synchronise on the barrier.
- viewers update from locations.
- World is defined using a grid of **location** processes.
	- each location has a viewer, and each viewer has an updater.
- **Boid** processes do not interact with locations and viewers directly.
	- **Example instead interacting with an abstract agent, that in turn handles** interaction with the world (and its particular geometry).
- The barrier divides simulation execution into two phases.

<span id="page-35-0"></span>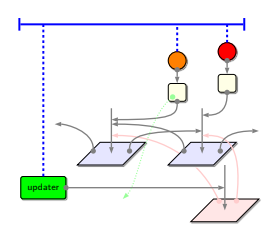

- processes synchronise on the barrier.
- via the abstract agent and viewer, neighbour discovery.
- compute new acceleration and velocity.
- move if needed.
- Phase 2:
	- processes synchronise on the barrier.
	- viewers update from locations.
- World is defined using a grid of **location** processes.
	- each location has a viewer, and each viewer has an updater.
- **Boid** processes do not interact with locations and viewers directly.
	- **Example instead interacting with an abstract agent, that in turn handles** interaction with the world (and its particular geometry).
- The barrier divides simulation execution into two phases.

<span id="page-36-0"></span>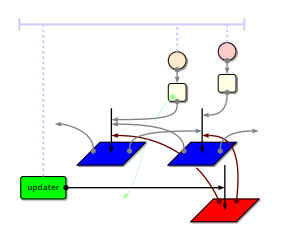

**Phase 1:** 

- processes synchronise on the barrier.
- via the abstract agent and viewer, neighbour discovery.
- compute new acceleration and velocity.
- move if needed.
- Phase 2:
	- processes synchronise on the barrier.
	- viewers update from locations.
- World is defined using a grid of **location** processes.
	- each location has a viewer, and each viewer has an updater.
- **Boid** processes do not interact with locations and viewers directly.
	- **Example instead interacting with an abstract agent, that in turn handles** interaction with the world (and its particular geometry).
- The barrier divides simulation execution into two phases.

<span id="page-37-0"></span>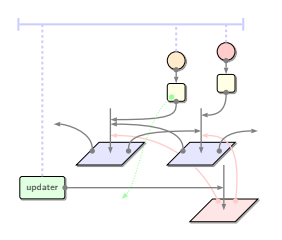

**Phase 1:** 

- processes synchronise on the barrier.
- via the abstract agent and viewer, neighbour discovery.
- compute new acceleration and velocity.
- move if needed.
- Phase 2:
	- processes synchronise on the barrier.
	- viewers update from locations.

```
1: procedure \text{BOD}(\text{space link}, \text{barrier } t)
```

```
2: state me = initial\_state()
```
3: while True do

```
5: all = GET\_VIEWABLE(link)
```

```
6: vis, obs = PRUNE_VISIBLE(all, me)
```

```
7: me = \text{CENTER\_OF\_MASS}(vis, me)
```

```
8: me = \text{REPULSION}(vis, me)
```

```
9: me = MEAN-VELOCITY(vis, me)
```

```
10: me = OBSTACLES(obs, me)
```

```
11: UP\text{DATE}(link, me)
```
13: end while

<span id="page-38-0"></span>14: end procedure

4: sync t ⊂ enter observation phase

12: sync t sync t  $\triangleright$  enter update phase

#### **Performance**

For 2048 boids and 9 obstacles in an  $8\times 6$  grid.

■ test machine is an Intel Quad Core i7 (2600K) running at 3.4 GHz (fixed); 4 real cores & 4 hyperthreads.

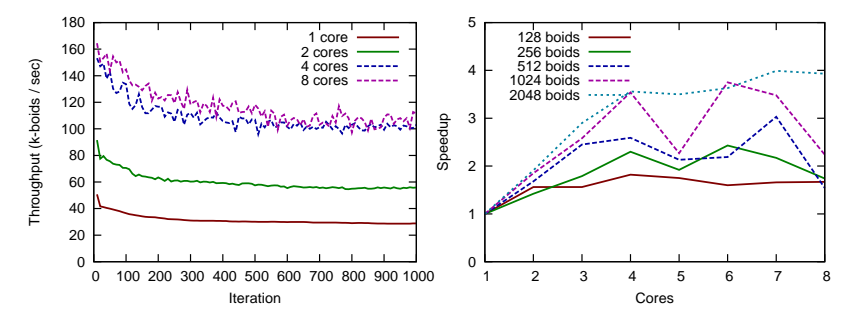

<span id="page-39-0"></span>Performance drops as flocks start to form  $(n\text{-body effect})$ .

levels out to around  $50$  cycles/sec.

Some of the process plumbing is used for a **display**:

- uses **SDL** to display 2D framebuffers on a host display (and, separately, allows capture to files).
- $\blacksquare$  in interactive mode, can adjust simulation parameters and move an obstacle around.

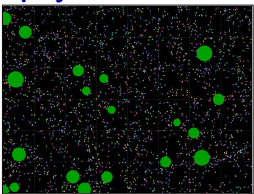

**This is about as good as the original version will manage.** 

- could tweak it for more performance based on parameter values, but not expecting substantial improvements.
- <span id="page-40-0"></span>**Solution:** use the GPU to speed things up!
- Some of the process plumbing is used for a **display**:
	- uses **SDL** to display 2D framebuffers on a host display (and, separately, allows capture to files).
	- $\blacksquare$  in interactive mode, can adjust simulation parameters and move an obstacle around.

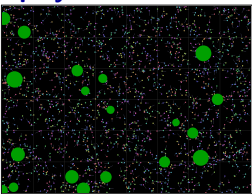

- This is about as good as the original version will manage.
	- could tweak it for more performance based on parameter values, but not expecting substantial improvements.
- <span id="page-41-0"></span>**Solution:** use the GPU to speed things up!
- Some of the process plumbing is used for a **display**:
	- uses **SDL** to display 2D framebuffers on a host display (and, separately, allows capture to files).
	- $\blacksquare$  in interactive mode, can adjust simulation parameters and move an obstacle around.

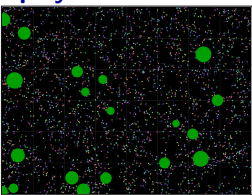

- This is about as good as the original version will manage.
	- could tweak it for more performance based on parameter values, but not expecting substantial improvements.
- <span id="page-42-0"></span>**Solution:** use the GPU to speed things up!

Intel release the iSBX 275  $\frac{1}{2}$  multibus board, providing accelerated drawing of lines, arcs, rectangles and character bitmaps.

<span id="page-43-0"></span>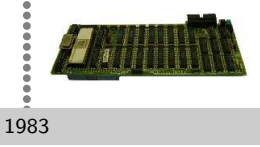

Intel release the iSBX 275 multibus board, providing accelerated drawing of lines, arcs, rectangles and character bitmaps.

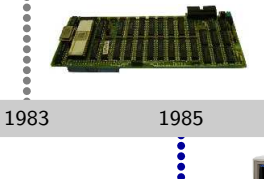

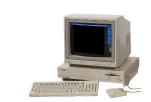

<span id="page-44-0"></span>first personal computer graphics processor appears in the Commodore Amiga: line drawing, area fill and blitter. Included a graphics co-processor with a primitive instruction set.

Intel release the iSBX 275 multibus board, providing accelerated drawing of lines, arcs, rectangles and character bitmaps. IBM release the 8514/A for the PS/2 (MCA bus): line drawing, area fill and blitter. 1983 1985 1987

> <span id="page-45-0"></span>first personal computer graphics processor appears in the Commodore Amiga: line drawing, area fill and blitter. Included a graphics co-processor with a primitive instruction set.

<span id="page-46-0"></span>S3 Graphics introduce the S3  $\frac{1}{2}$ 86C911, designed to accelerate specific software. Responsible for many similar (accelerator) cards.  $\ddot{\bullet}$ 1991

<span id="page-47-0"></span>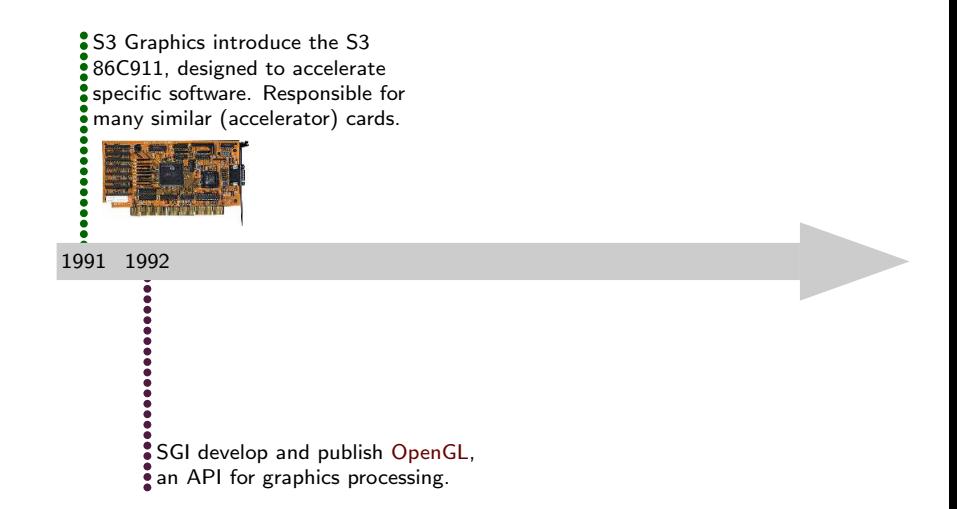

<span id="page-48-0"></span>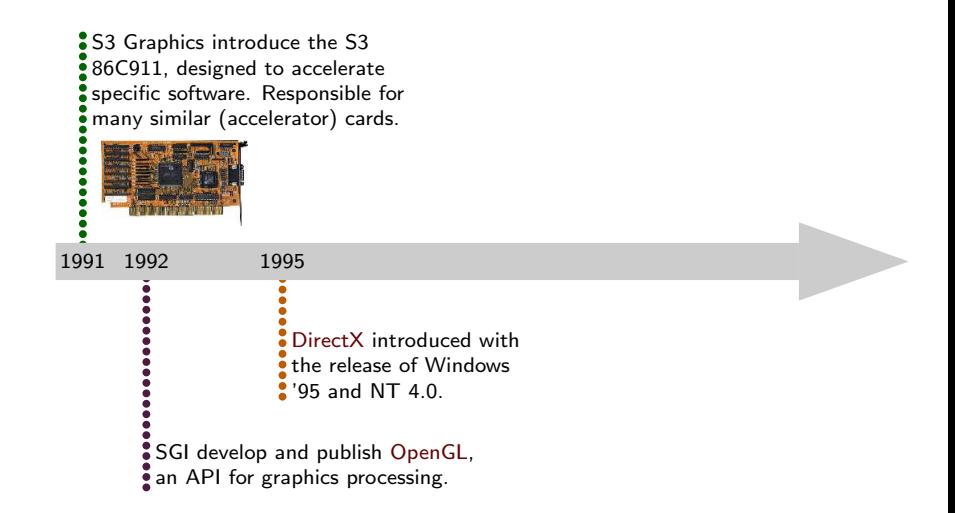

<span id="page-49-0"></span>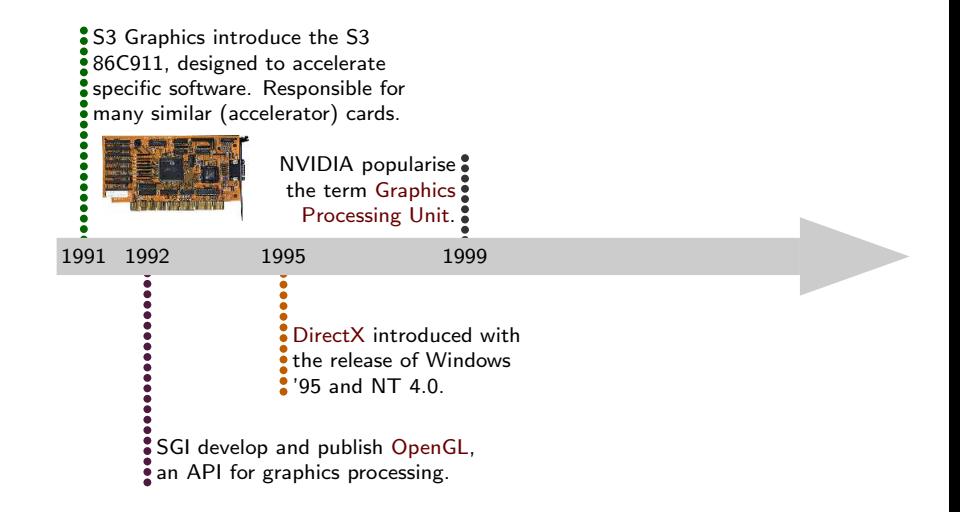

<span id="page-50-0"></span>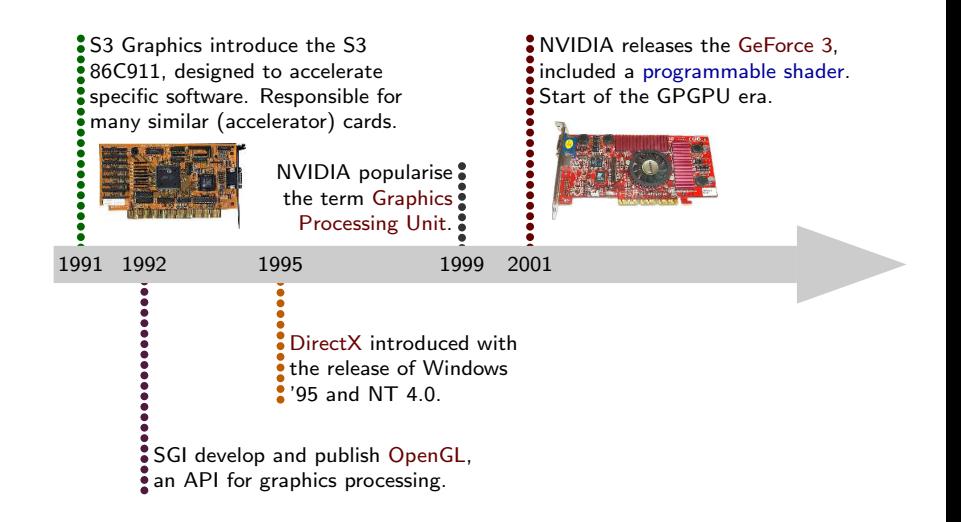

<span id="page-51-0"></span>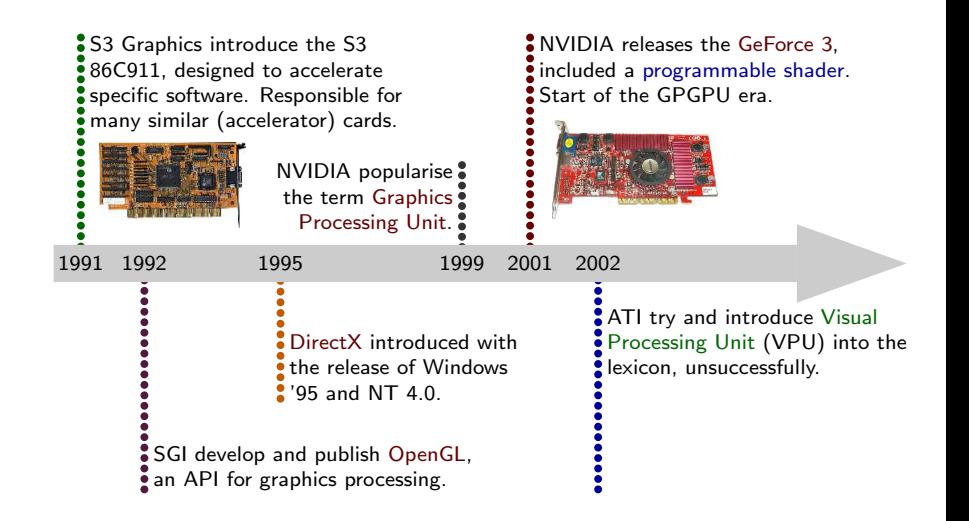

<span id="page-52-0"></span>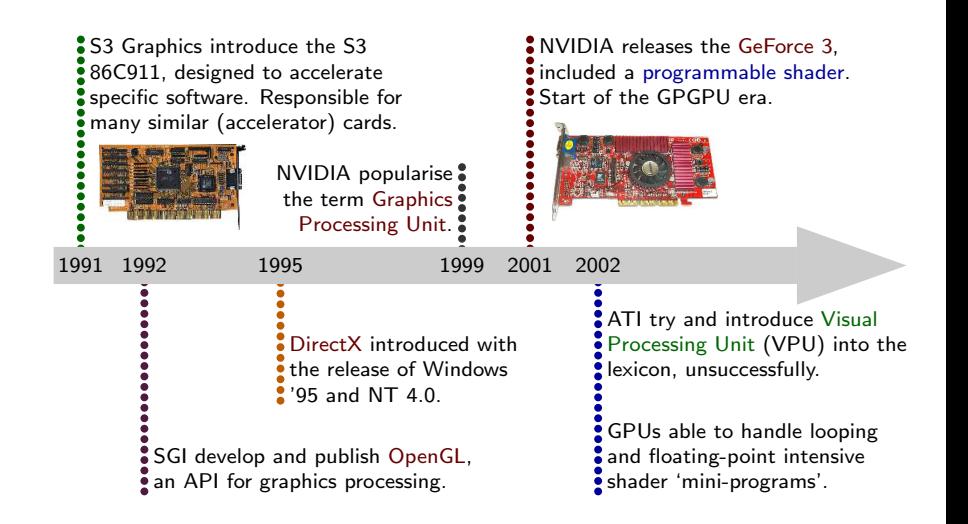

- **Specific graphics co-processors** existed in the 1980s and 1990s, but not in the general consumer market.
	- fixed-feature hardware accelerators (DirectX) cheaper and faster.
- <span id="page-53-0"></span>Recent GPU cards offer significant computational ability, driven largely by the HPC and gaming industries.
	- **F** fundamentally still graphics processors, not high-performance scientific calculators.

- **Specific graphics co-processors** existed in the 1980s and 1990s, but not in the general consumer market.
	- fixed-feature hardware accelerators (DirectX) cheaper and faster.
- <span id="page-54-0"></span>Recent GPU cards offer significant computational ability, driven largely by the HPC and gaming industries.
	- **fundamentally still graphics processors, not high-performance** scientific calculators.

# General GPU Structure

- **Bunch of different hardware units:** 
	- **n** memory (VRAM) and host interfaces.
	- a large cache memory area.
	- thread scheduling logic.
	- a number of stream processors.
- **Example 2** Logical interpretation is **SIMD**: data is fixed (in a large register-file) and instructions are pumped through a number of processing cores.
- NVIDIA Fermi [\[8\]](#page-128-0) used in GF100 and GF110 GPUs.
	- **a** available on cards such as the Tesla C2050 and GeForce GTX 580.
	- **around 3 billion transistors in 512 CUDA cores.**
	- **n** more optimisations for double-precision arithmetic.
- <span id="page-55-0"></span>Resulting silicon on a 40nm process is about the size of a stamp.
	- **hard to fabricate, but regular structure means that parts can be** disabled where defective.
	- e.g. GTX 570 has 1 of the 16 stream processors disabled.

# General GPU Structure

- **Bunch of different hardware units:** 
	- **n** memory (VRAM) and host interfaces.
	- a large cache memory area.
	- thread scheduling logic.
	- a number of stream processors.
- **Example 2** Logical interpretation is **SIMD**: data is fixed (in a large register-file) and instructions are pumped through a number of processing cores.
- NVIDIA Fermi [\[8\]](#page-128-0) used in GF100 and GF110 GPUs.
	- **a** available on cards such as the Tesla C2050 and GeForce GTX 580.
	- **around 3 billion transistors in 512 CUDA cores.**
	- **n** more optimisations for double-precision arithmetic.
- <span id="page-56-0"></span>Resulting silicon on a 40nm process is about the size of a stamp.
	- **hard to fabricate, but regular structure means that parts can be** disabled where defective.
	- e.g. GTX 570 has 1 of the 16 stream processors disabled.

# General GPU Structure

- **Bunch of different hardware units:** 
	- **n** memory (VRAM) and host interfaces.
	- a large cache memory area.
	- thread scheduling logic.
	- a number of stream processors.
- **D** Logical interpretation is **SIMD**: data is fixed (in a large register-file) and instructions are pumped through a number of processing cores.
- NVIDIA Fermi [\[8\]](#page-128-0) used in GF100 and GF110 GPUs.
	- **a** available on cards such as the Tesla C2050 and GeForce GTX 580.
	- **around 3 billion transistors in 512 CUDA cores.**
	- **n** more optimisations for double-precision arithmetic.
- <span id="page-57-0"></span>Resulting silicon on a 40nm process is about the size of a stamp.
	- hard to fabricate, but regular structure means that parts can be disabled where defective.
	- e.g. GTX 570 has 1 of the 16 stream processors disabled.

## NVIDIA Fermi Architecture

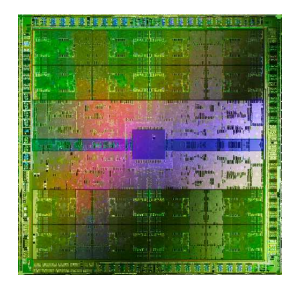

<span id="page-58-0"></span>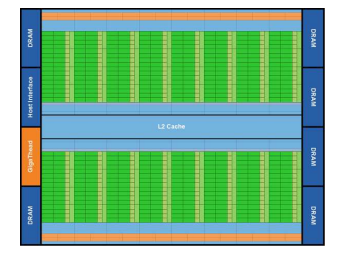

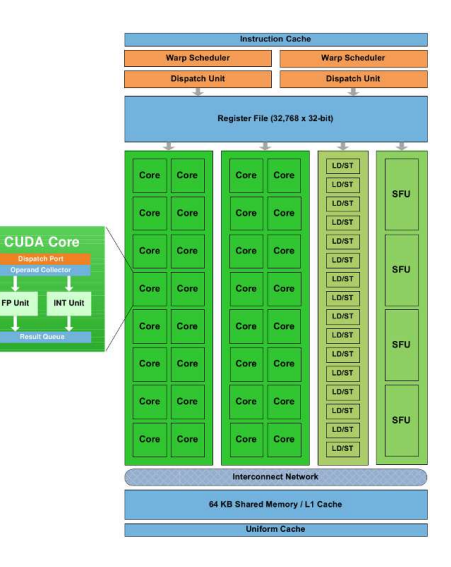

- The GPU programming model, for **CUDA** [\[9\]](#page-128-1) and **OpenCL** [\[10\]](#page-128-2), is somewhat abstracted from the real hardware.
	- **CUDA** used for these experiments: more mature and well documented, but less portable.
- **Programmer writes a kernel** a piece of code that is executed in parallel across the CUDA cores.
	- single threads organised into thread blocks (max.  $512/1024$ ).
	- **blocks arranged into grids that can be huge** (64k/2G  $\times$  2/3D).
	- **threads scheduled in groups of 32 called warps**, execution is interleaved (based on available resources).
- <span id="page-59-0"></span>**Examplement of threads, blocks and grids can be tweaked for** performance.
	- **balanced with register and cache memory use.**
	- "better" GPUs can do shared memory and synchronisation within thread blocks.
- The GPU programming model, for **CUDA** [\[9\]](#page-128-1) and **OpenCL** [\[10\]](#page-128-2), is somewhat abstracted from the real hardware.
	- **CUDA** used for these experiments: more mature and well documented, but less portable.
- **Programmer writes a kernel** a piece of code that is executed in parallel across the CUDA cores.
	- single threads organised into thread blocks (max.  $512/1024$ ).
	- blocks arranged into grids that can be huge (64k/2G  $\times$  2/3D).
	- threads scheduled in groups of 32 called warps, execution is interleaved (based on available resources).
- <span id="page-60-0"></span>**Examplement of threads, blocks and grids can be tweaked for** performance.
	- **balanced with register and cache memory use.**
	- "better" GPUs can do shared memory and synchronisation within thread blocks.
- The GPU programming model, for **CUDA** [\[9\]](#page-128-1) and **OpenCL** [\[10\]](#page-128-2), is somewhat abstracted from the real hardware.
	- **CUDA** used for these experiments: more mature and well documented, but less portable.
- **Programmer writes a kernel** a piece of code that is executed in parallel across the CUDA cores.
	- single threads organised into thread blocks (max.  $512/1024$ ).
	- blocks arranged into grids that can be huge (64k/2G  $\times$  2/3D).
	- **threads scheduled in groups of 32 called warps, execution is** interleaved (based on available resources).
- <span id="page-61-0"></span>**E** Arrangement of threads, blocks and grids can be tweaked for performance.
	- balanced with register and cache memory use.
	- **E** "better" GPUs can do shared memory and synchronisation within thread blocks.

<span id="page-63-0"></span>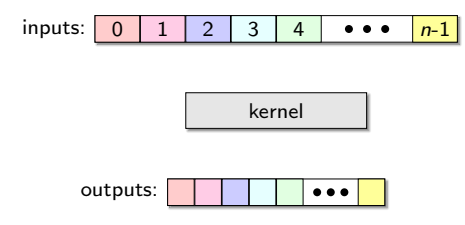

<span id="page-64-0"></span>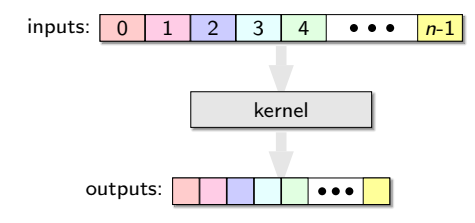

<span id="page-65-0"></span>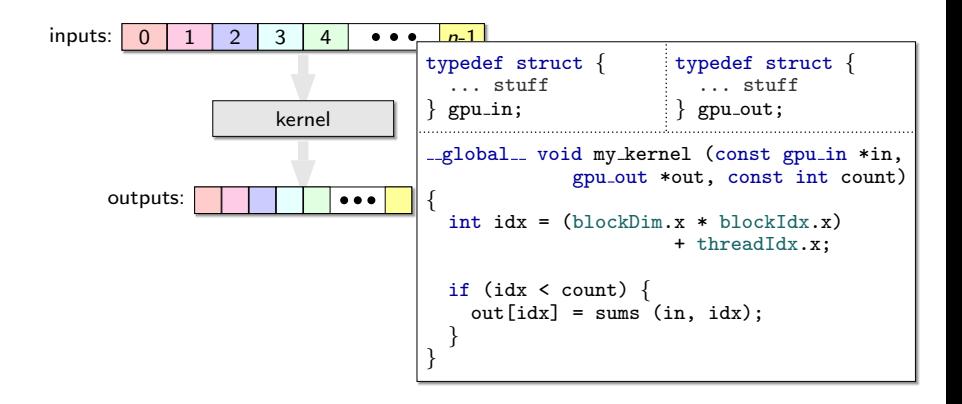

<span id="page-66-0"></span>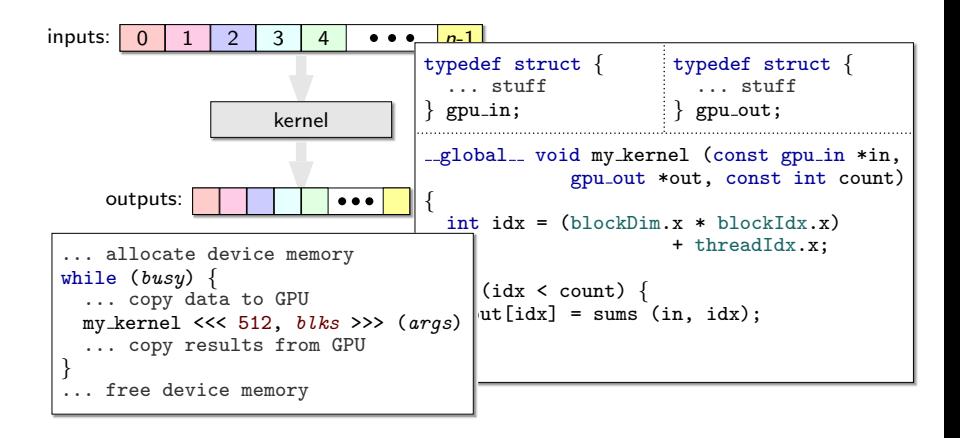

- As a starting point, a **GPU server** process is introduced.
	- clean abstraction: other processes send computation requests and collect results.
		- server collects requests and dispatches them in fixed-size batches to the GPU.
		- only a few parts of the boid algorithm to start with:

- <span id="page-67-0"></span>**Despite the additional infrastructure, overheads are not too** significant.
	- **DED** but performance is not too great either.

- As a starting point, a **GPU server** process is introduced.
	- clean abstraction: other processes send computation requests and collect results.

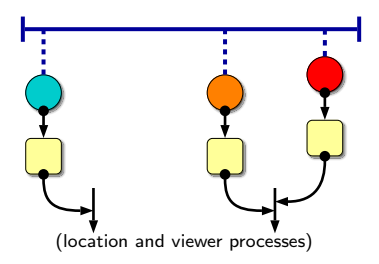

- server collects requests and dispatches them in fixed-size batches to the GPU.
- only a few parts of the boid algorithm to start with:

- <span id="page-68-0"></span>**Despite the additional infrastructure, overheads are not too** significant.
	- **Deta** but performance is not too great either.

- As a starting point, a **GPU server** process is introduced.
	- clean abstraction: other processes send computation requests and collect results.

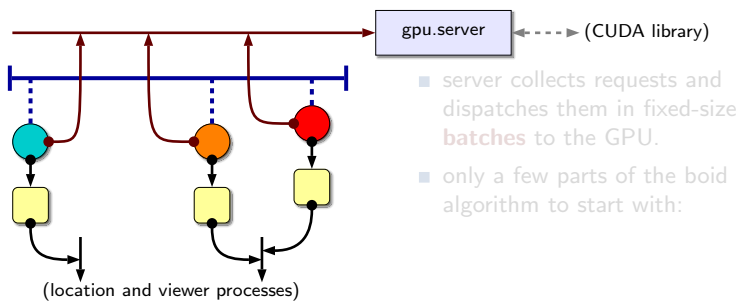

- <span id="page-69-0"></span>**Despite the additional infrastructure, overheads are not too** significant.
	- **Deta** but performance is not too great either.

- As a starting point, a **GPU server** process is introduced.
	- clean abstraction: other processes send computation requests and collect results.

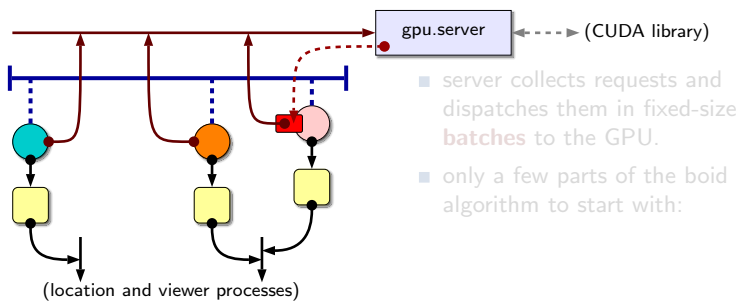

- <span id="page-70-0"></span>**Despite the additional infrastructure, overheads are not too** significant.
	- **Deta** but performance is not too great either.

- As a starting point, a **GPU server** process is introduced.
	- clean abstraction: other processes send computation requests and collect results.

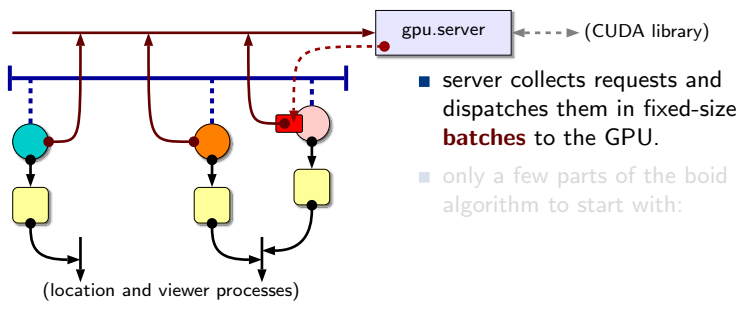

- <span id="page-71-0"></span>**Despite the additional infrastructure, overheads are not too** significant.
	- **Deta** but performance is not too great either.
- As a starting point, a **GPU server** process is introduced.
	- clean abstraction: other processes send computation requests and collect results.

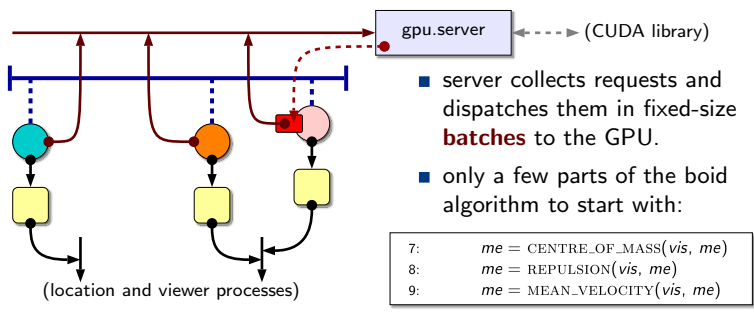

- <span id="page-72-0"></span>**Despite the additional infrastructure, overheads are not too** significant.
	- **Deta** but performance is not too great either.

- As a starting point, a **GPU server** process is introduced.
	- clean abstraction: other processes send computation requests and collect results.

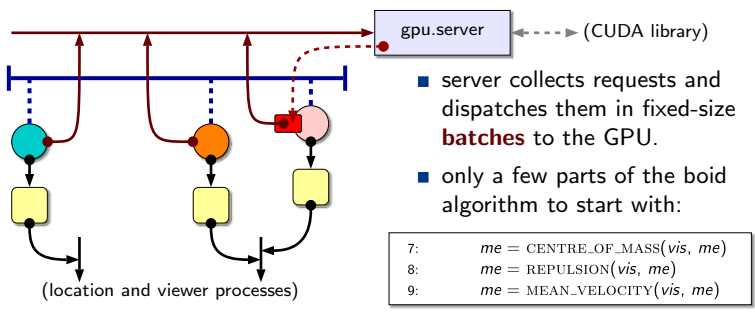

- <span id="page-73-0"></span>**Despite the additional infrastructure, overheads are not too** significant.
	- **but performance is not too great either.**

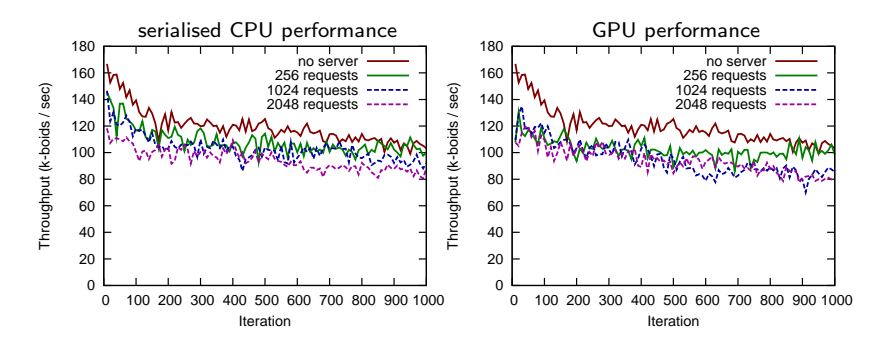

- <span id="page-74-0"></span>**Decimal choice of which parts of the algorithm to implement on the** GPU not brilliant:
	- **n** most computationally expensive part is the splitting of **viewable** agents into visible boids and obstacles.

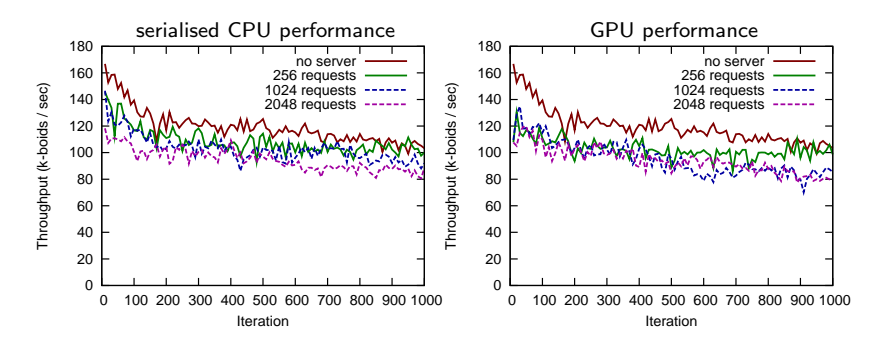

- <span id="page-75-0"></span>**Demogleriful Choice of which parts of the algorithm to implement on the** GPU not brilliant:
	- **n** most computationally expensive part is the splitting of **viewable** agents into visible boids and obstacles.

#### **Putting more of the boid algorithm onto the GPU, does not help:**

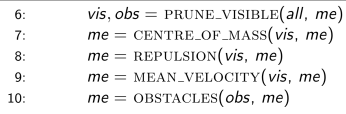

- Significant increase in the amount of data (all) copied to the GPU.
- <span id="page-76-0"></span>for typical parameter sets, the number of **visible** agents  $(vis)$  is around 3-5% of those viewable  $\left(\frac{all}{\right)}$  — circa 13MB for 2048 boids.

#### **Putting more of the boid algorithm onto the GPU, does not help:**

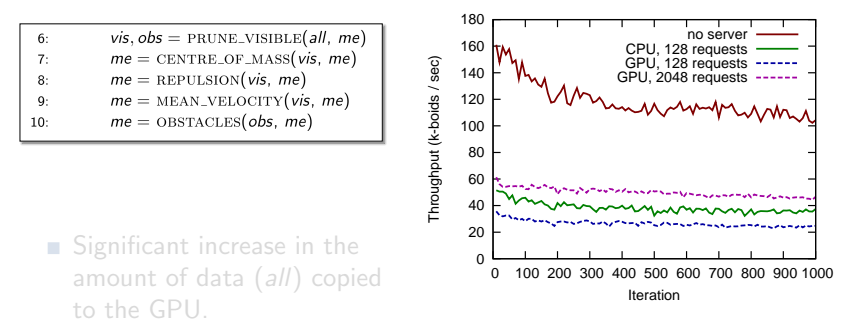

<span id="page-77-0"></span>for typical parameter sets, the number of **visible** agents  $(vis)$  is around  $3-5\%$  of those viewable  $\left(\frac{all}{\right)}$  — circa 13MB for 2048 boids.

**Putting more of the boid algorithm onto the GPU, does not help:** 

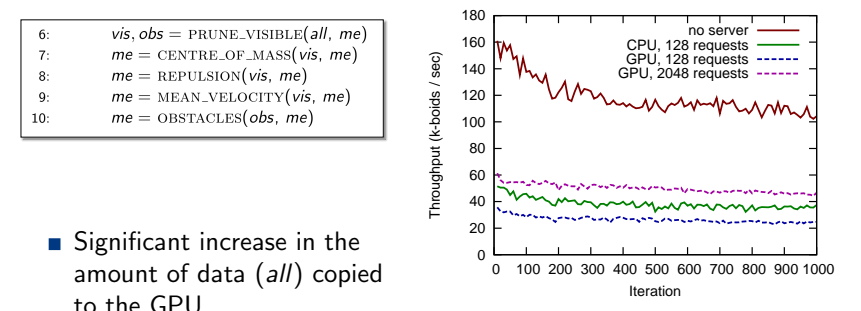

<span id="page-78-0"></span>for typical parameter sets, the number of **visible** agents  $(vis)$  is around  $3-5\%$  of those viewable  $\left(\frac{all}{\right)}$  — circa 13MB for 2048 boids.

**Putting more of the boid algorithm onto the GPU, does not help:** 

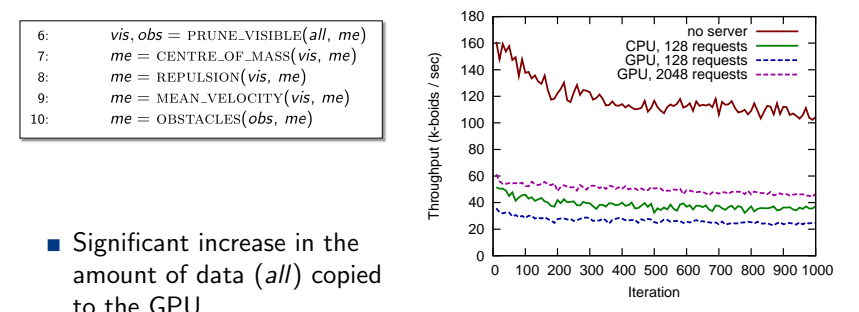

<span id="page-79-0"></span>for typical parameter sets, the number of **visible** agents (vis) is around  $3-5\%$  of those viewable (all) — circa 13MB for 2048 boids.

## GPU Server Approach: More Optimisations

- <span id="page-80-0"></span>■ Various attempts to further **optimise** the system (without changing anything too substantially) did not produce anything better than the CPU-only version.
	- $\blacksquare$  limited by the memory bandwidth between host and GPU might improve with host-stolen video-RAM.
	- strategies included page locked memory on the host (directly sharable over the PCIe bus) and the use of streams on the device to overlap memory copies with kernel execution.

- in principle, means the actual boid (and other agent) state only needs to be copied to the GPU **once** each cycle.
- **p** barrier phases can be used to coordinate access to this shared state safely (CREW).
- <span id="page-81-0"></span>Requires some less subtle changes in the system:
	- **n** mostly **absolute** positioning and agent IDs not state.
		- **Phase 1:** boids read global state and compute new (local) velocity.
		- **Phase 2: boids update global state**
		- **Phase 3: updates to viewable states** occur (as before).

- in principle, means the actual boid (and other agent) state only needs to be copied to the GPU **once** each cycle.
- **E** barrier phases can be used to coordinate access to this shared state safely (CREW).
- <span id="page-82-0"></span>Requires some less subtle changes in the system:
	- **n** mostly **absolute** positioning and agent IDs not state.
		- **Phase 1:** boids read global state and compute new (local) velocity.
		- **Phase 2: boids update global state**
		- **Phase 3: updates to viewable states** occur (as before).

- in principle, means the actual boid (and other agent) state only needs to be copied to the GPU **once** each cycle.
- **E** barrier phases can be used to coordinate access to this shared state safely (CREW).
- <span id="page-83-0"></span>Requires some less subtle changes in the system:
	- **n** mostly **absolute** positioning and agent IDs not state.
		- **Phase 1:** boids read global state and compute new (local) velocity.
		- **Phase 2: boids update global state**
		- **Phase 3: updates to viewable states** occur (as before).

- in principle, means the actual boid (and other agent) state only needs to be copied to the GPU **once** each cycle.
- $\blacksquare$  barrier phases can be used to coordinate access to this shared state safely (CREW).
- Requires some less subtle changes in the system:
	- **n** mostly absolute positioning and agent IDs not state.

<span id="page-84-0"></span>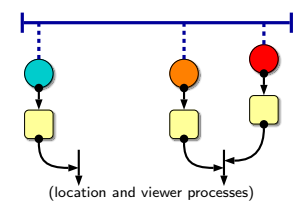

- **Phase 1:** boids read global state and compute new (local) velocity.
- **Phase 2: boids update global state**
- **Phase 3: updates to viewable states** occur (as before).

- in principle, means the actual boid (and other agent) state only needs to be copied to the GPU **once** each cycle.
- **E** barrier phases can be used to coordinate access to this shared state safely (CREW).
- Requires some less subtle changes in the system:
	- **n** mostly **absolute** positioning and agent IDs not state.

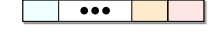

<span id="page-85-0"></span>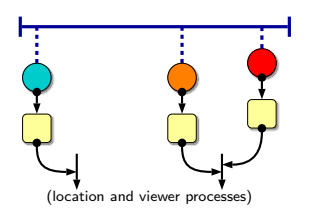

- **Phase 1:** boids read global state and compute new (local) velocity.
- **Phase 2: boids update global state**
- **Phase 3: updates to viewable states** occur (as before).

As a moderate change, introduce some **shared data** to the system.

- in principle, means the actual boid (and other agent) state only needs to be copied to the GPU **once** each cycle.
- **E** barrier phases can be used to coordinate access to this shared state safely (CREW).

Requires some less subtle changes in the system:

**n** mostly **absolute** positioning and agent IDs not state.

<span id="page-86-0"></span>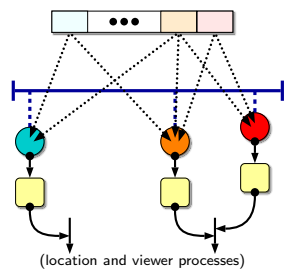

- **Phase 1:** boids read global state and compute new (local) velocity.
- **Phase 2: boids update global state**
- **Phase 3: updates to viewable states** occur (as before).

As a moderate change, introduce some **shared data** to the system.

- in principle, means the actual boid (and other agent) state only needs to be copied to the GPU **once** each cycle.
- **E** barrier phases can be used to coordinate access to this shared state safely (CREW).

Requires some less subtle changes in the system:

**n** mostly **absolute** positioning and agent IDs not state.

<span id="page-87-0"></span>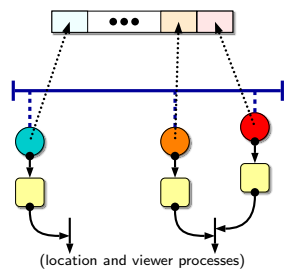

- Phase 1: boids read global state and compute new (local) velocity.
- Phase 2: boids update global state and move.
- **Phase 3: updates to viewable states** occur (as before).

As a moderate change, introduce some **shared data** to the system.

- in principle, means the actual boid (and other agent) state only needs to be copied to the GPU **once** each cycle.
- **E** barrier phases can be used to coordinate access to this shared state safely (CREW).
- Requires some less subtle changes in the system:
	- **n** mostly **absolute** positioning and agent IDs not state.

<span id="page-88-0"></span>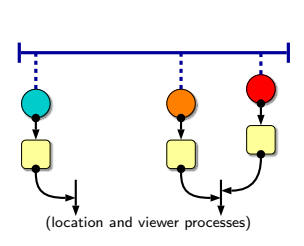

b b b

- Phase 1: boids read global state and compute new (local) velocity.
- Phase 2: boids update global state and move.
- **Phase 3:** updates to viewable states occur (as before).

#### Shared Data: Performance

■ Considering a CPU-only version to start with (based on the original), performance is significantly improved.

■ downside is our existing GPU results now look even worse...

<span id="page-89-0"></span>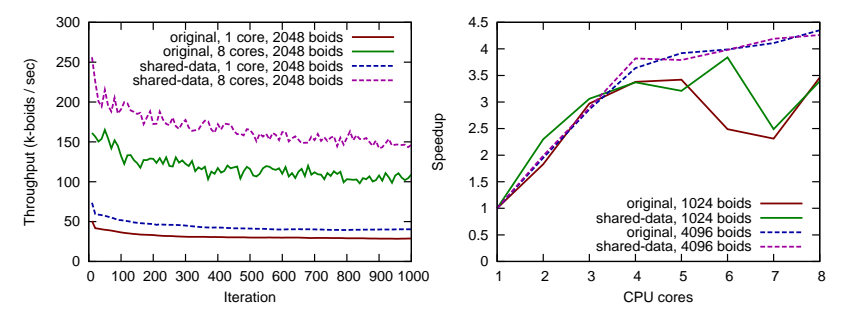

Next. add a GPU-server process, operating on shared agent data. still copying around arrays of **viewable** agents, but only integers now.

<span id="page-90-0"></span>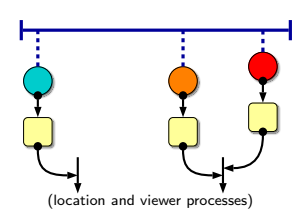

b b b

- at the start of the GPU cycle (for a given **batch size**), all agent state copied over.
- results collected locally and global state (on the host) updated before the second phase.

- Next, add a GPU-server process, operating on shared agent data.
	- still copying around arrays of **viewable** agents, but only integers now.

<span id="page-91-0"></span>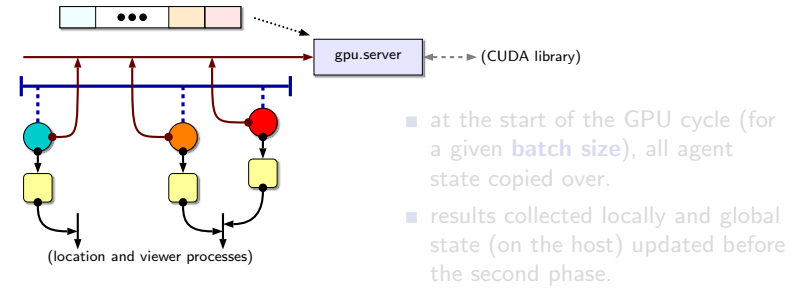

- Next, add a GPU-server process, operating on shared agent data.
	- still copying around arrays of **viewable** agents, but only integers now.

<span id="page-92-0"></span>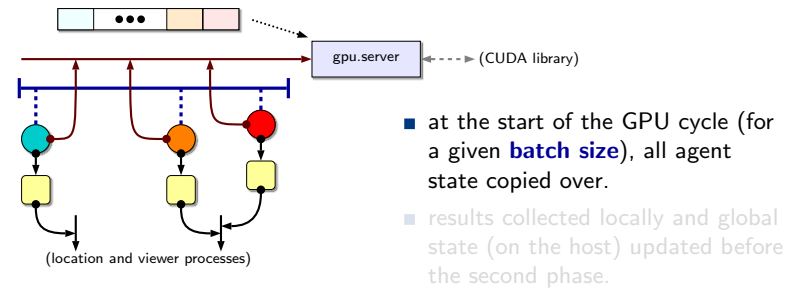

- Next, add a GPU-server process, operating on shared agent data.
	- still copying around arrays of viewable agents, but only integers now.

<span id="page-93-0"></span>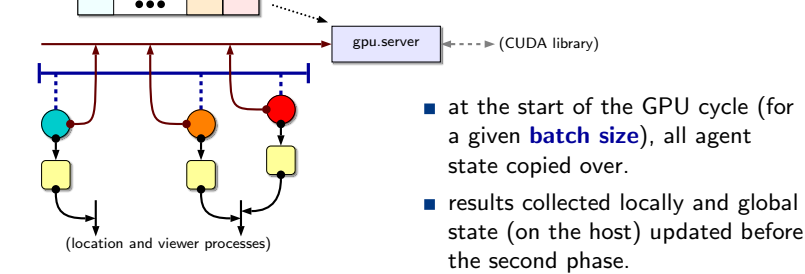

## Reintroducing the GPU: Performance

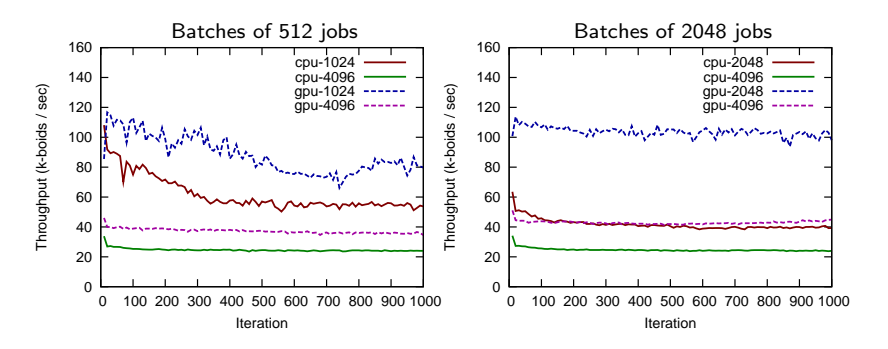

- Performance is unimpressive.
	- worse than the shared-data CPU-only version in all cases.

<span id="page-94-0"></span>Still a lot of **viewable** state manipulation.

## Reintroducing the GPU: Performance

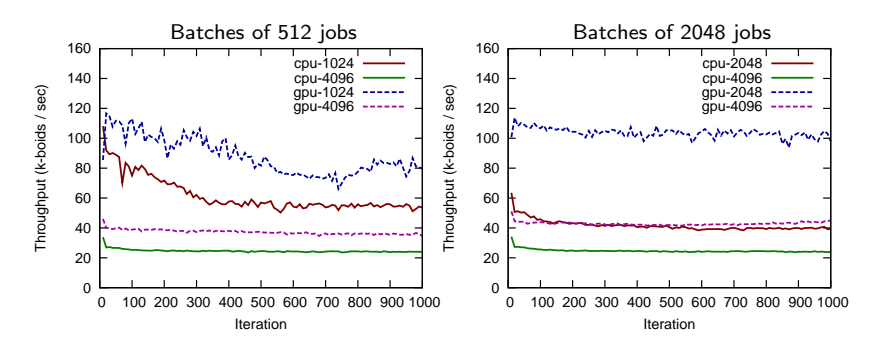

- Performance is unimpressive.
	- worse than the shared-data CPU-only version in all cases.
- <span id="page-95-0"></span>Still a lot of **viewable** state manipulation.

- Sharing the viewable state (in each viewer) requires some changes in the boid algorithm.
	- **a** a single pass over the viewable agents, instead of sorting into visible boids and obstacles.

- $\blacksquare$  just as functional, but the boid algorithm is a little harder to follow.
- **n** mostly just reducing the amount of data copied around.
- <span id="page-96-0"></span>contents updated during the update phase.

- Sharing the viewable state (in each viewer) requires some changes in the boid algorithm.
	- **a** a single pass over the viewable agents, instead of sorting into visible boids and obstacles.

<span id="page-97-0"></span>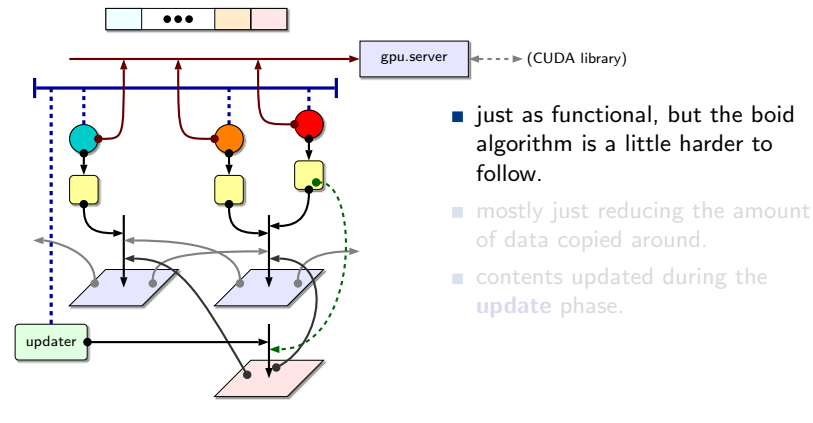

- Sharing the viewable state (in each viewer) requires some changes in the boid algorithm.
	- **a** a single pass over the viewable agents, instead of sorting into visible boids and obstacles.

<span id="page-98-0"></span>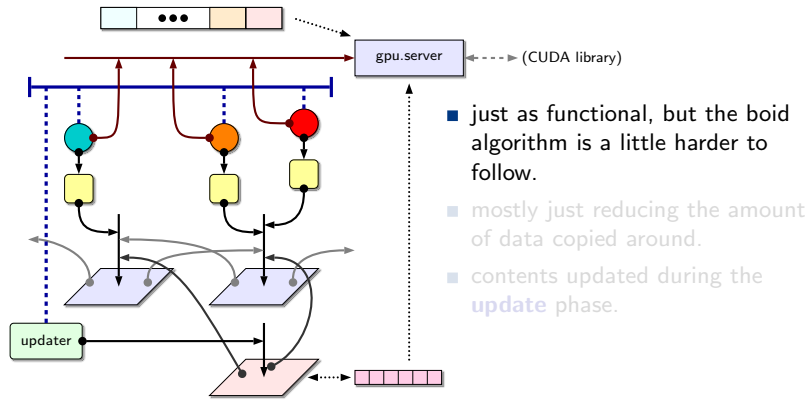

- Sharing the viewable state (in each viewer) requires some changes in the boid algorithm.
	- **a** a single pass over the viewable agents, instead of sorting into visible boids and obstacles.

<span id="page-99-0"></span>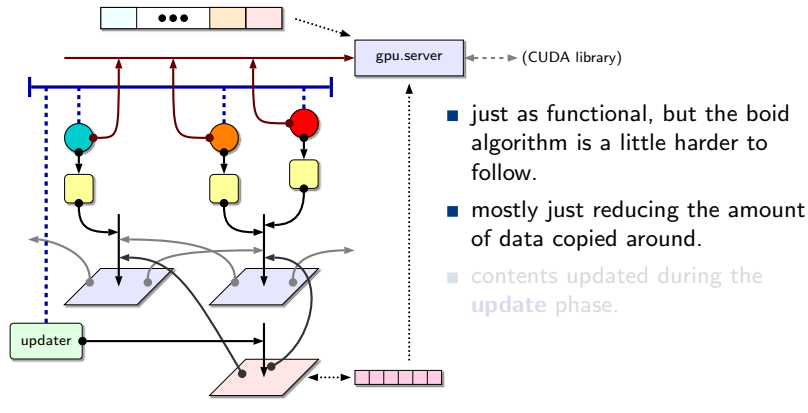

- Sharing the viewable state (in each viewer) requires some changes in the boid algorithm.
	- **a** a single pass over the viewable agents, instead of sorting into visible boids and obstacles.

<span id="page-100-0"></span>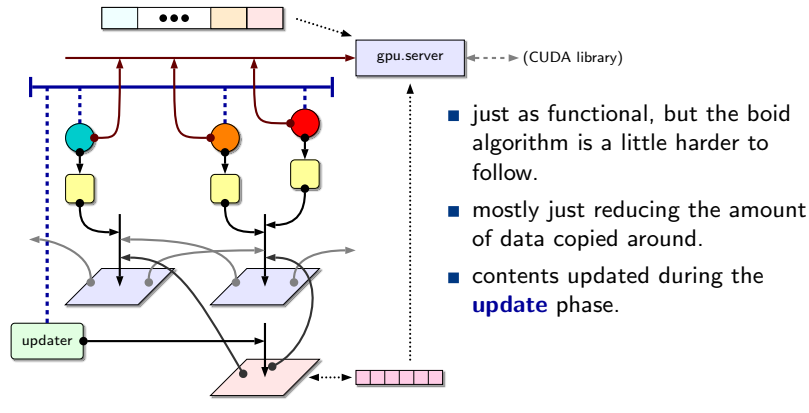

#### Sharing the Viewable State: Performance

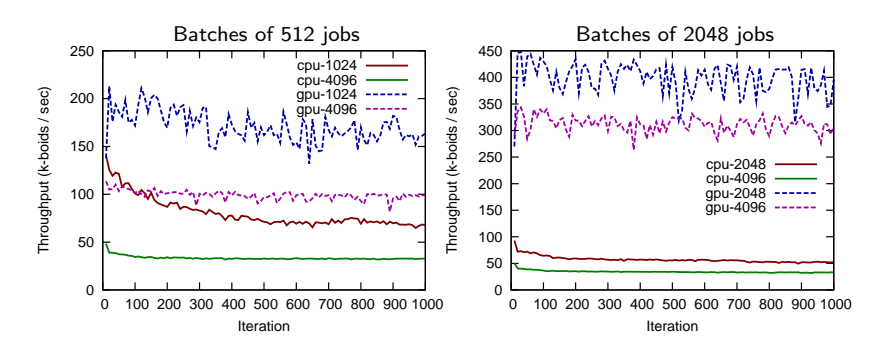

- <span id="page-101-0"></span>For batches of 2048 jobs, start seeing some **performance gain** for the first time!
	- slow-down for 4096 boids is partially due to increased density (still in an  $8\times 6$  grid).

#### Parallel GPU Servers

- An obvious (and fairly straightforward) next step is to **parallelise** the GPU server.
	- to take advantage of multiple GPUs.
	- or allow a mix of GPU and CPU execution.

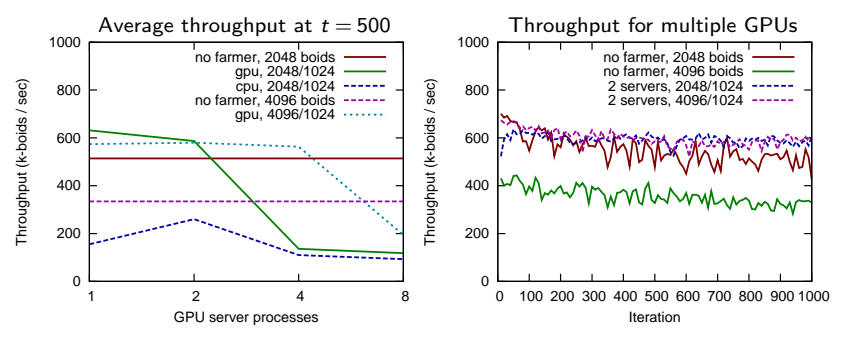

<span id="page-102-0"></span>**Improvement in throughput for 4096 boids is significant.** 

so worth doing when multiple GPUs are present.

### Parallel GPU Servers

- An obvious (and fairly straightforward) next step is to **parallelise** the GPU server.
	- to take advantage of multiple GPUs.
	- or allow a mix of GPU and CPU execution.

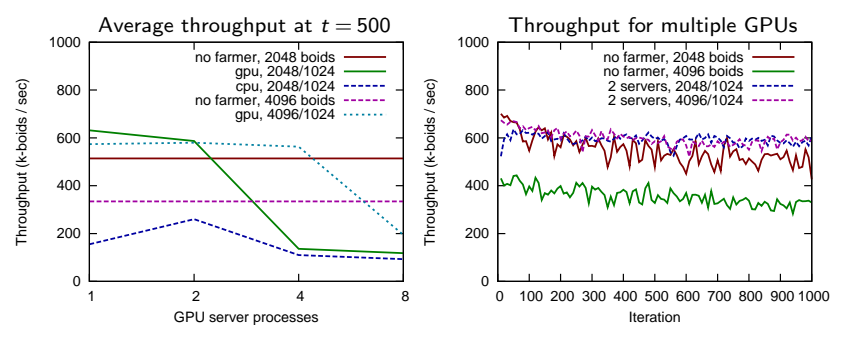

<span id="page-103-0"></span>**Improvement in throughput for 4096 boids is significant.** 

so worth doing when multiple GPUs are present.

- Each cycle, the viewer processes update their **viewable** arrays from the contents of the 9 connected locations.
	- means agent IDs are duplicated 8 times (although that's not a huge overhead).

■ Each boid goes through a sequence of communications with the GPU server process.

when dealing with large numbers of boids, this creates **significant** overheads (for something that is largely straightforward).

<span id="page-104-0"></span>Solutions to these damage the **clarity** of the system.

**Example 1** largely by **breaking** the abstractions of delegated computation (the GPU server process) and viewable state (in the viewer processes).

- Each cycle, the viewer processes update their viewable arrays from the contents of the 9 connected locations.
	- **n** means agent IDs are **duplicated** 8 times (although that's not a huge overhead).
- Each boid goes through a sequence of communications with the GPU server process.
	- when dealing with large numbers of boids, this creates significant overheads (for something that is largely straightforward).
- <span id="page-105-0"></span>Solutions to these damage the **clarity** of the system.
	- **Example 1** largely by **breaking** the abstractions of delegated computation (the GPU server process) and viewable state (in the viewer processes).

- Each cycle, the viewer processes update their viewable arrays from the contents of the 9 connected locations.
	- **n** means agent IDs are **duplicated** 8 times (although that's not a huge overhead).
- Each boid goes through a sequence of communications with the GPU server process.
	- when dealing with large numbers of boids, this creates **significant** overheads (for something that is largely straightforward).
- <span id="page-106-0"></span>Solutions to these damage the **clarity** of the system.
	- **Example 1** largely by breaking the abstractions of delegated computation (the GPU server process) and viewable state (in the viewer processes).

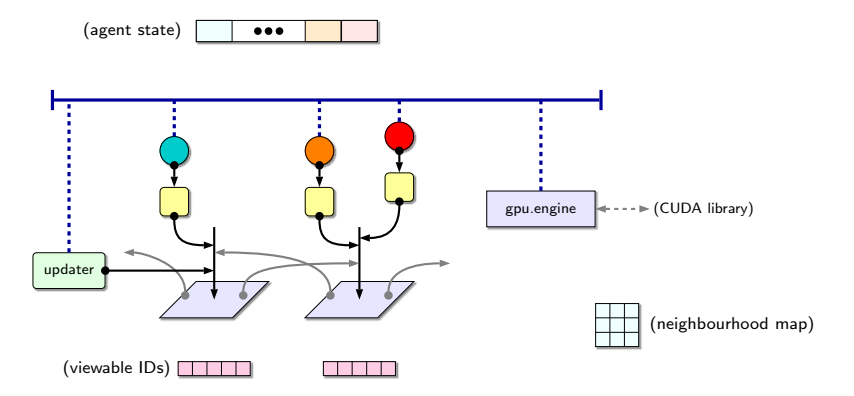

#### $\blacksquare$  Three phases of execution:

- state copied to GPU, computations performed, results collected and written back.
- **boids initiate movement, moving if needed.**
- <span id="page-107-0"></span>global viewable state updated.
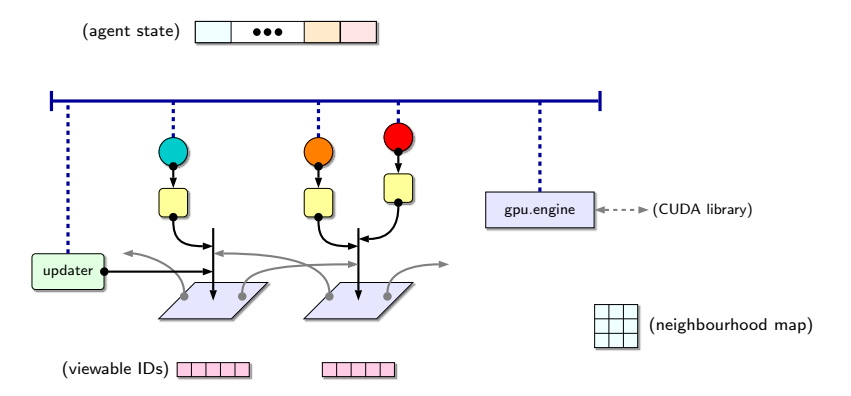

#### **Three phases** of execution:

- state copied to GPU, computations performed, results collected and written back.
- **boids initiate movement, moving if needed.**
- <span id="page-108-0"></span>global viewable state updated.

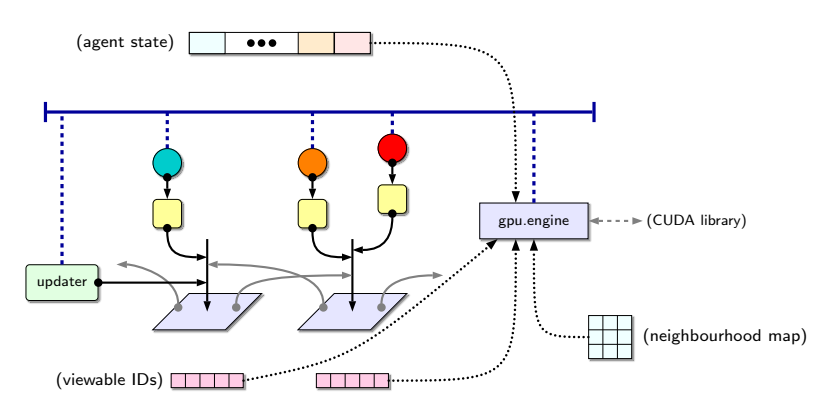

#### **Three phases** of execution:

state copied to GPU, computations performed, results collected and written back.

**boids initiate movement, moving if needed.** 

<span id="page-109-0"></span>global viewable state updated.

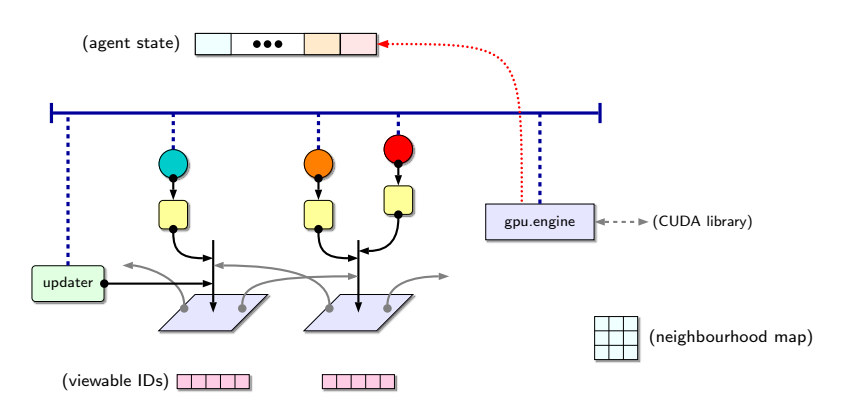

#### **Three phases** of execution:

state copied to GPU, computations performed, results collected and written back.

**boids initiate movement, moving if needed.** 

<span id="page-110-0"></span>global viewable state updated.

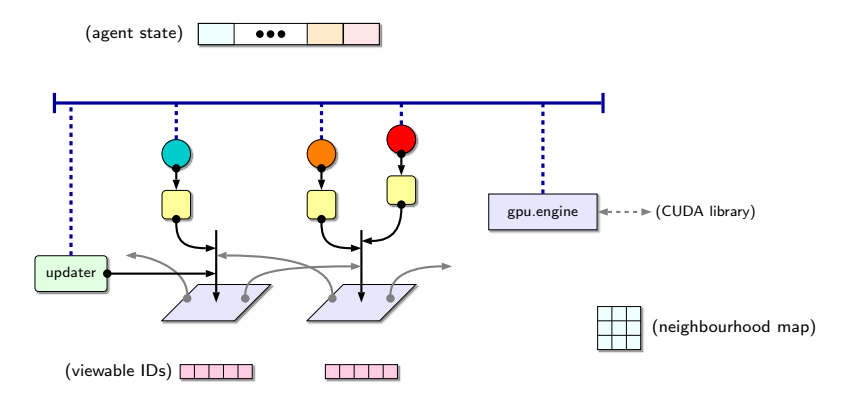

#### **Three phases** of execution:

- state copied to GPU, computations performed, results collected and written back.
- boids initiate movement, moving if needed.

<span id="page-111-0"></span>global viewable state updated.

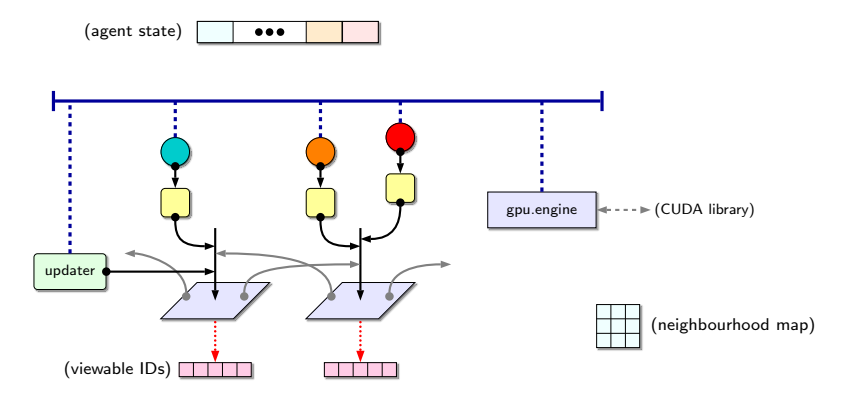

#### **Three phases** of execution:

- state copied to GPU, computations performed, results collected and written back.
- boids initiate movement, moving if needed.
- <span id="page-112-0"></span>global viewable state updated.

### Less Channel I/O: Performance

- **n** Improvement in performance is **substantial**.
	- for  $16384$  boids, vary the density and execution mode.

<span id="page-113-0"></span>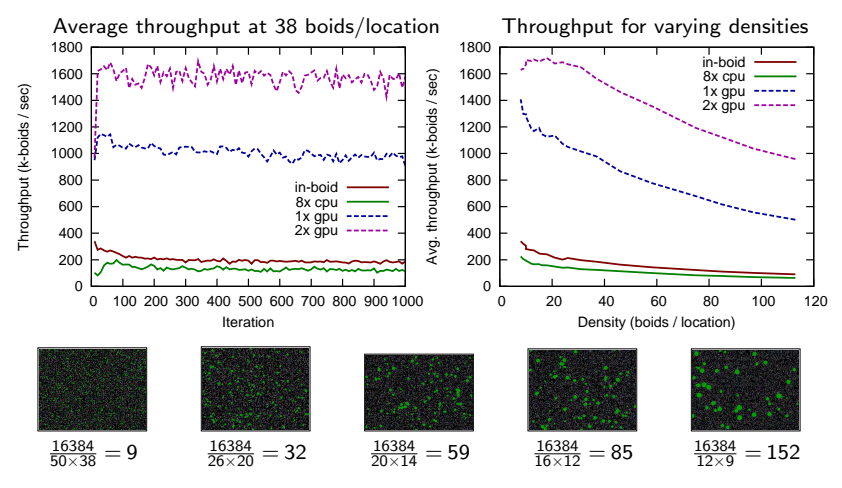

Boid processes still (and only) initiate the **move** between locations.

- centralising this makes the boid processes, locations and updaters redundant.
- <span id="page-114-0"></span>■ We keep the locations for interaction, however.
	- and double-buffer the agent state for performance.

- Boid processes still (and only) initiate the **move** between locations.
	- centralising this makes the boid processes, locations and updaters redundant.
- <span id="page-115-0"></span>■ We keep the locations for interaction, however.
	- and double-buffer the agent state for performance.

- Boid processes still (and only) initiate the **move** between locations.
	- centralising this makes the boid processes, locations and updaters redundant.
- We keep the locations for interaction, however.
	- and double-buffer the agent state for performance.

<span id="page-116-0"></span>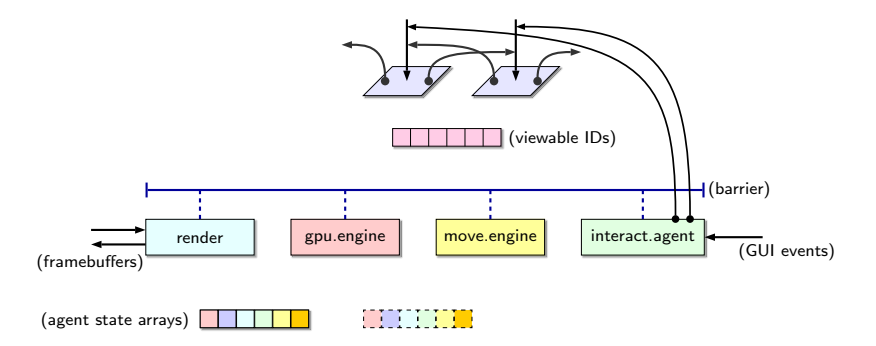

- Boid processes still (and only) initiate the **move** between locations.
	- centralising this makes the boid processes, locations and updaters redundant.
- We keep the locations for interaction, however.
	- and double-buffer the agent state for performance.

<span id="page-117-0"></span>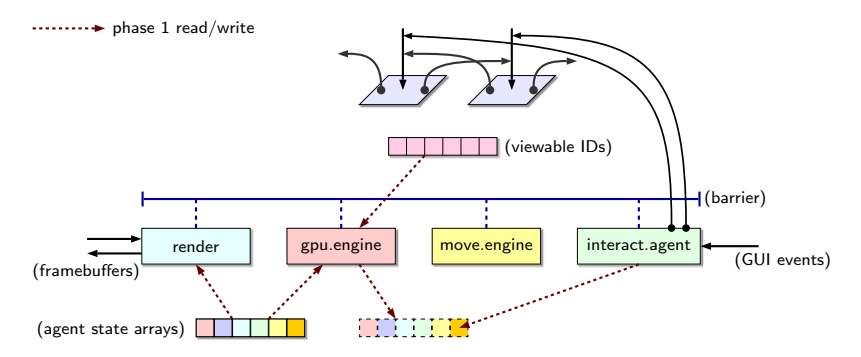

- Boid processes still (and only) initiate the **move** between locations.
	- centralising this makes the boid processes, locations and updaters redundant.
- We keep the locations for interaction, however.
	- and double-buffer the agent state for performance.

<span id="page-118-0"></span>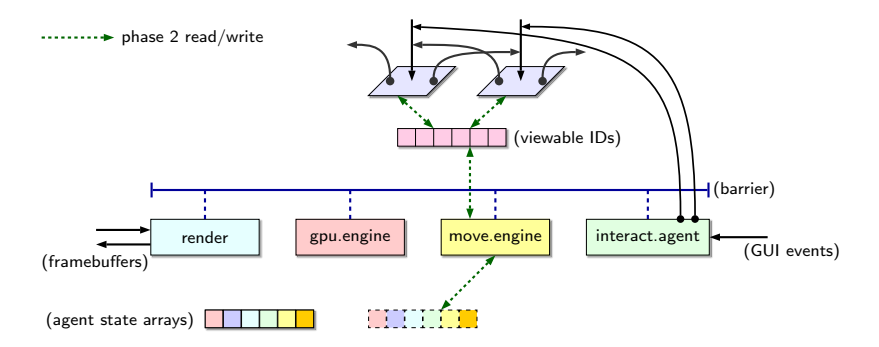

## Centralising Movement: Performance

Squeeze a little more performance out of the  $GPU(s)$ .

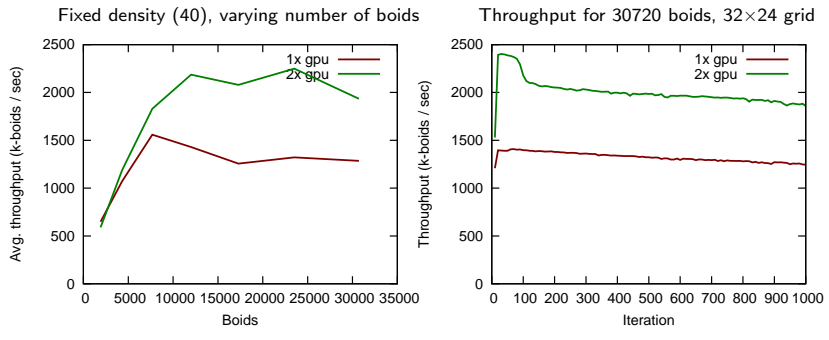

- <span id="page-119-0"></span>■ Could manage more in theory, but visualisation creates overheads.
	- from about 60 cycles/sec without visualisation, to 25 cycles/sec with (synchronised display).

#### Experimenting with Different Parameters

- Boid algorithm uses a number of different **parameters** internally.
	- **repulsion** radius and fraction, viewing angle and distance, centre-of-mass fraction, mean-velocity fraction.
	- and a few other things.
- <span id="page-120-0"></span>**Playing around produces substantially different behaviours. previously difficult to explore with large numbers of agents.**

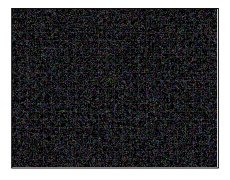

### Experimenting with Different Parameters

- Boid algorithm uses a number of different **parameters** internally.
	- **repulsion** radius and fraction, viewing angle and distance, centre-of-mass fraction, mean-velocity fraction.
	- and a few other things.
- <span id="page-121-0"></span>**Playing around produces substantially different behaviours.** 
	- **previously difficult to explore with large numbers of agents.**

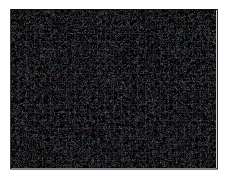

## **Conclusions**

**Have gone from a basic occam-** $\pi$  only implementation (managing around 110,000 boid-cycles per second) to a **hybrid CPU/GPU** implementation with good performance (2,000,000 boid-cycles per second).

#### could still **improve** though (future work).

- A process of step-by-step change, not a new implementation.
	- unlikely to have come up with this design from a fresh start.
- <span id="page-122-0"></span>■ Despite the differences from the original, still retains nice high-level features:
	- $\blacksquare$  can have other agents (e.g. the interactive one) in the system too  $\blacksquare$ executing on the CPU, GPU or something else.
	- **distribution** still possible: use of locations (even if just data).

## **Conclusions**

- **Have gone from a basic occam-** $\pi$  only implementation (managing around 110,000 boid-cycles per second) to a **hybrid CPU/GPU** implementation with good performance (2,000,000 boid-cycles per second).
	- could still **improve** though (future work).
- A process of step-by-step change, not a new implementation.
	- unlikely to have come up with this design from a fresh start.
- <span id="page-123-0"></span>■ Despite the differences from the original, still retains nice high-level features:
	- $\blacksquare$  can have other agents (e.g. the interactive one) in the system too  $\blacksquare$ executing on the CPU, GPU or something else.
	- **distribution** still possible: use of locations (even if just data).

## **Conclusions**

- **Have gone from a basic occam-** $\pi$  only implementation (managing around 110,000 boid-cycles per second) to a hybrid CPU/GPU implementation with good performance (2,000,000 boid-cycles per second).
	- could still **improve** though (future work).
- A process of step-by-step change, not a new implementation.
	- unlikely to have come up with this design from a fresh start.
- <span id="page-124-0"></span>Despite the differences from the original, still retains nice high-level features:
	- $\blacksquare$  can have other agents (e.g. the interactive one) in the system too  $\blacksquare$ executing on the CPU, GPU or something else.
	- **distribution** still possible: use of locations (even if just data).

### Future Work

- Now that we can have large numbers of boids, a 3D version.
	- and perhaps an opportunity to do something interesting with the haptics interface.
- **Absolutely no attempt** (because of lack of time) has been made to optimise the code that runs on the GPU, other than getting it to work.
	- **EXPECTED SHOTER EXPECT EXPECTED SHOTER expect to squeeze a bit of performance out.**
	- have not even experimented with different threads-per-block and similar.
- <span id="page-125-0"></span>A total GPU implementation, to give a "best case" benchmark.
	- **i** if not already; handling the moves on the GPU is **non-trivial**.

### Acknowledgements

#### **Hardware:**

- NVIDIA GTX-570, GTX-590 and ATI Radeon 7970 funded by the Faculty of Sciences (REF fund 2012/2013, Tranche 1).
- **fast desktop (quad-core 2600K) funded by the School of Computing.**
- Early experiments with occam- $\pi$  and CUDA/OpenCL done by Tom Pressnell and Brendan Le Foll (graduated).
- **Images**, in no particular order:
	- Intel Corporation, Kaiiv (de.wikipedia), Editing by Pixel8, IBM Corporation, pcmag.com, IXBT Labs, anandtech.com, NVIDIA Corporation.
- <span id="page-126-0"></span>■ Additional history/etc.: Wikipedia.

<span id="page-127-0"></span>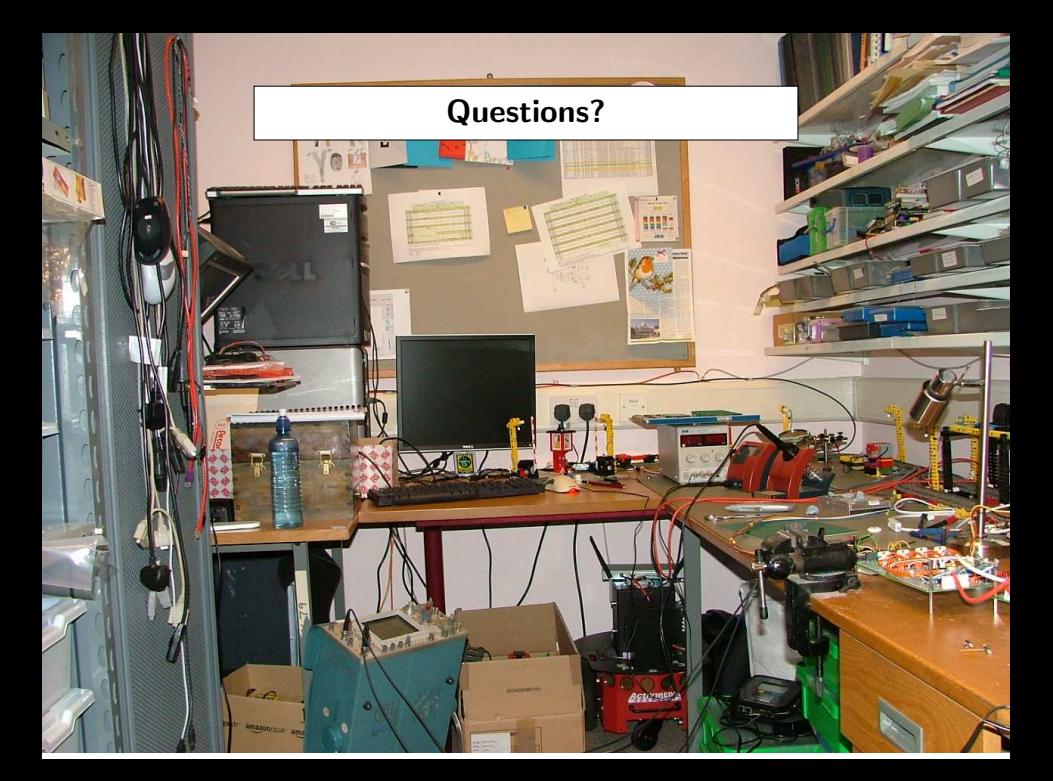

#### References

- [1] P.H. Welch and F.R.M. Barnes. Communicating mobile processes: introducing occam-pi. In *25 Years of CSP*, volume 3525 of *LNCS*. Springer, 2005.
- [2] C.A.R. Hoare. *Communicating Sequential Processes*. Prentice-Hall, London, 1985. ISBN: 0-13-153271-5.
- [3] R. Milner. *Communicating and Mobile Systems: the Pi-Calculus*. Cambridge University Press, 1999. ISBN: 0-52165-869-1.
- [4] C.G. Ritson, A.T. Sampson, and F.R.M. Barnes. Multicore scheduling for lightweight communicating processes. *Science of Computer Programming*, 77(6):727–740, June 2012.
- [5] Fiona A.C. Polack, Tim Hoverd, Adam T. Sampson, Susan Stepney, and Jon Timmis. Complex systems models: engineering simulations. In S. Bullock, J. Noble, R. Watson, and M. A. Bedau, editors, *Artificial Life XI: Proceedings of the Eleventh International Conference on the Simulation and Synthesis of Living Systems*, pages 482–489. MIT Press, Cambridge, MA, 2008.
- [6] Adam T. Sampson, John Markus Bjørndalen, and Paul S. Andrews. Birds on the wall: Distributing a process-oriented simulation. In *2009 IEEE Congress on Evolutionary Computation (CEC 2009)*, pages 225–231. IEEE Press, 2009.
- [7] Craig W. Reynolds. Flocks, herds and schools: A distributed behavioral model. *SIGGRAPH Comput. Graph.*, 21(4):25–34, August 1987.
- [8] NVIDIA Corporation. Whitepaper: NVIDIA's Next Generation CUDA Compute Architecture: Fermi, 2009.
- [9] NVIDIA. CUDA C programming guide 4.2, April 2012. <http://www.nvidia.com/content/cuda/cuda-developer-resources.html>.
- <span id="page-128-0"></span>[10] Khronos OpenCL Working Group. The OpenCL specification 1.2, November 2011. <http://www.khronos.org/registry/cl/>.